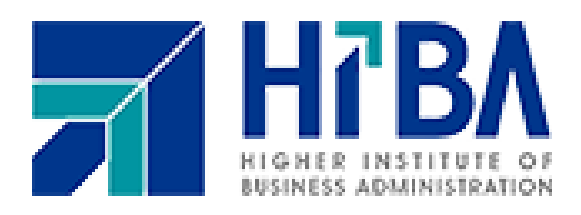

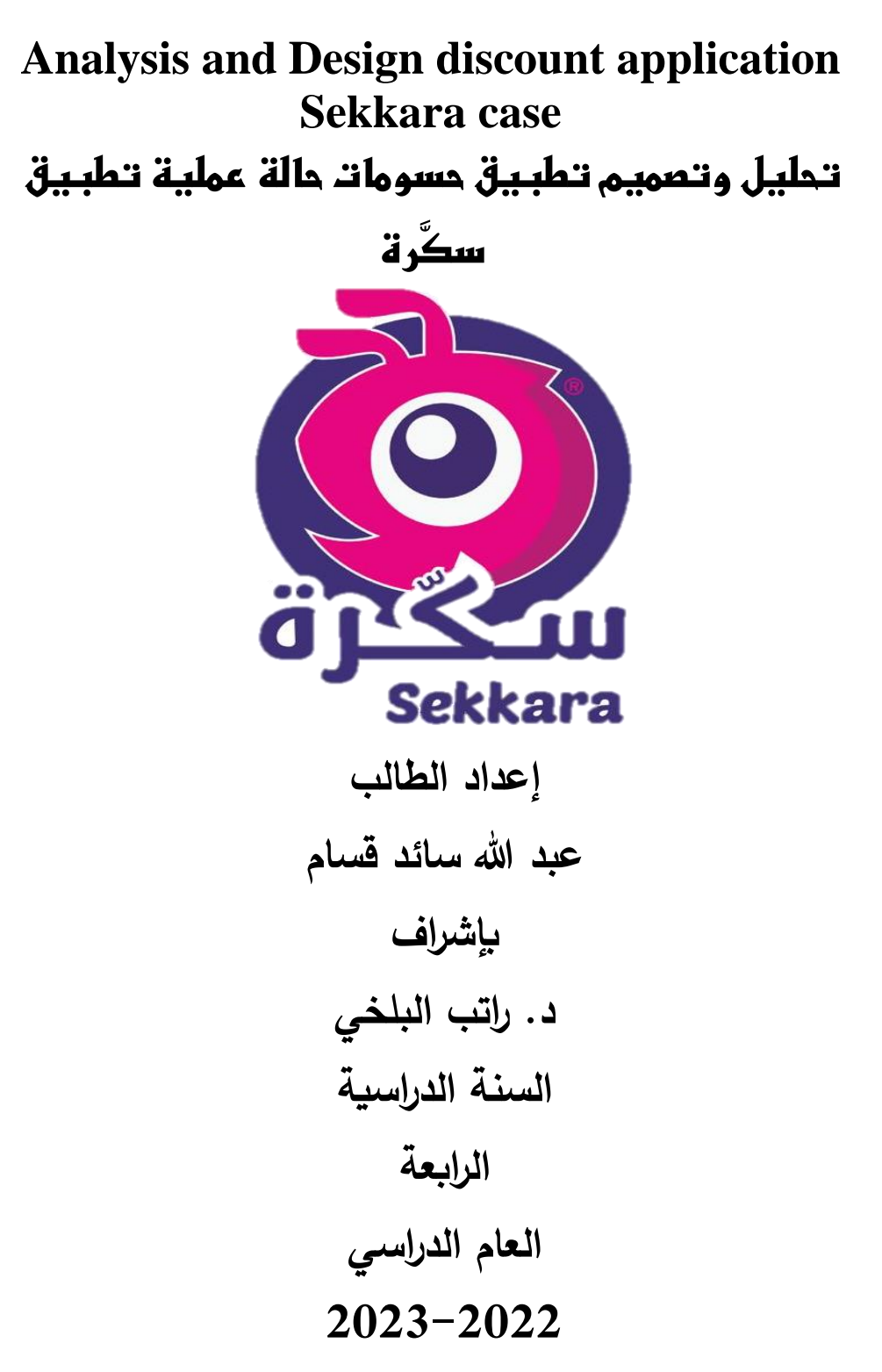

# <span id="page-1-0"></span>**ملخص البحث**

**تحليل وتصميم نظام تطبيق إلدارة الحسومات في سكرة: دراسة نظرية وتطبيقية".**

**الخلفية :في عالم التسويق وإدارة المبيعات الحديث، أصبحت الحسومات وسيلة فعالة لجذب واحتضان العمالء. تسعى هذه الدراسة إلى تحليل وتصميم نظام تطبيق إلدارة الحسومات في سوريا، مع التركيز على الجوانب النظرية والعملية لتحقيق أقصى استفادة من هذه األداة.**

#### **اإلطار النظري:**

- .1 **نظام إدارة الحسومات :(CMS (**تم استكشاف أهمية نظام إدارة الحسومات كوسيلة لخلق وتوزيع الحسومات بكفاءة وفعالية.
- .2 **تصميم واجهة المستخدم :**تم التركيز على تصميم واجهة مستخدم سهلة االستخدام وجاذبة للمستخدم لضمان تجربة إيجابية.
- .3 **قاعدة البيانات :**تصميم قاعدة بيانات قوية لتخزين وإدارة بيانات الحسومات ومعلومات العمالء بأمان.
- .4 **أمان البيانات :**تم التركيز على تطبيق إجراءات أمان قوية لحماية بيانات العمالء والتعامل بأمان مع المعلومات الشخصية.
	- .5 **إدارة الحمالت :**تصميم أدوات إلدارة حمالت الحسومات وقياس أداء كل حملة.
	- .6 **تحليل البيانات :**استخدام تحليل البيانات لفهم سلوك المستخدمين وتقدير فعالية الحسومات .

.7 **تجربة العميل :**تحسين تجربة العميل في استخدام التطبيق وزيادة التفاعل مع الحسومات . الجوانب العملية:

- .1 **متطلبات النظام :**تحديد متطلبات النظام الفنية والوظيفية الالزمة لتشغيل التطبيق بنجاح.
- .2 **تصميم وتطوير التطبيق :**بناء وتطوير التطبيق واختباره لضمان أداء مستدام وموثوق به.
- .3 **تكامل مع األنظمة الخارجية :**ضمان تكامل نظام الحسومات مع أنظمة أخرى مثل نظام إدارة العلاقات مع العملاء.(CRM)
	- .4 **امتثال التشريعات :**التحقق من التزام التطبيق باللوائح والتشريعات المحلية والدولية.
- .5 **إدارة األمان والصيانة :**تنفيذ استراتيجيات للحفاظ على أمان التطبيق وإدارة عمليات الصيانة.

هذا البحث يقدم نموذ ًجا متكامالً **االستنتاج :** لتحليل وتصميم نظام تطبيق إلدارة الحسومات في سكرة. باالعتماد على األسس النظرية والجوانب العملية

<span id="page-2-0"></span>فهرس المحتويات

# Contents

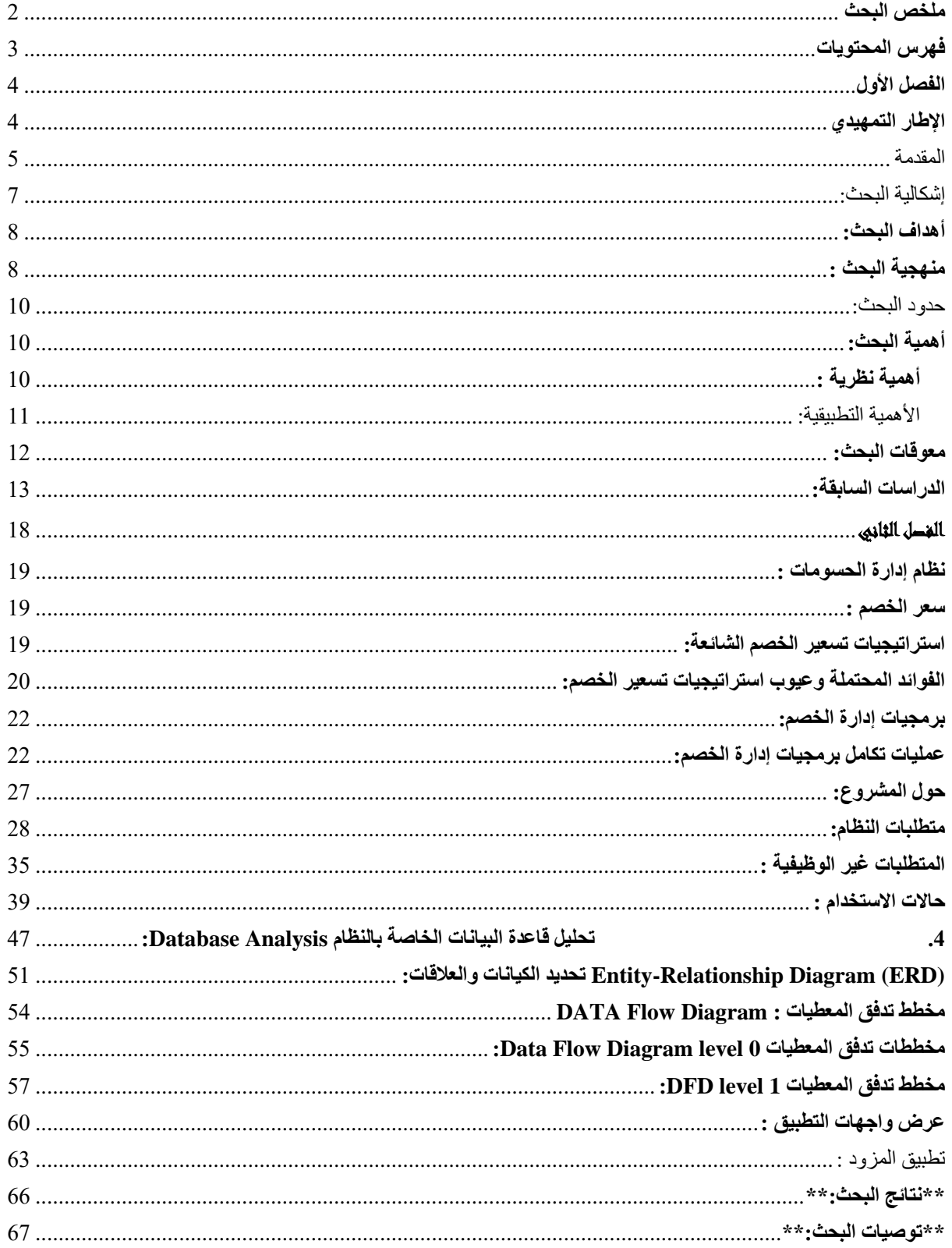

# **الفصل األول اإلطار التمهيدي**

<span id="page-4-0"></span>المقدمة

في عصرنا الحالي، شهدنا تطورًا هائلًا في مجال التكنولوجيا واستخدام الهواتف المحمولة، حيث أصبحت هذه الأدوات جزءًا لا يتجزأ من حياتنا اليومية ومع تزايد انتشار تلك التكنولوجيا، ظهرت أمام الشركات والمؤسسات فرصًا جديدة للتفاعل مع عملائها وتعزيز استراتيجيات التسويق والترويج وتعزيز إدارة الموارد البشرية وتعزيز عمليات اإلنتاج وأتمتة العمليات و مراقبة حركات المخزون والتواصل مع الموردين فجميع هذه الأنظمة أصبحت في يومنا هذا ضرورة ملحة مما توفره من تكاليف ومما تقدمه من تسهيالت في تحسين المواصفات مع تميز هذه الأنظمة بالسرعة والبساطة والدقة في مختلف الأقسام والمهام إما للشركات الخدمية أو الصناعية أو حتى التجارية.

تعتب ر التسويق عبر الهواتف واحدة من أكثر استراتيجيات التسويق فعالية في الوقت الحالي فالهواتف المحمولة تصبح مكمًال للحياة اليومية لألفراد، وهذا يجعلها منصة مثالية للتواصل مع العمالء من خالل إرسال رسائل نصية قصيرة، تطبيقات الهواتف المحمولة، ووسائل التواصل االجتماعي، يمكن للشركات الوصول إلى جمهورها بسهولة وتقديم المحتوى المستهدف و الحسومات الخاصة وتقديم العالمات التجارية للوصول إلى جمهور واسع ومتنوع بسهولة من خالل تطبيقات الهواتف المحمولة ووسائل التواصل االجتماعي.

كما يمكن للتكنولوجيا تحسين تجربة العميل من خالل توفير خدمات مخصصة ومحتوى مستهدف.

فتتيح التكنولوجيا واألنظمة القدرة على جمع وتحليل البيانات بشكل فعال، مما يساعد في فهم أفضل االحتياجات واهتمامات العمالء وتحسين استراتيجيات التسويق والعروض الترويجية. نر ي أن هذه الأنظمة والتطبيقات أكثر انتشاراً في الدول المتقدمة بمختلف استخداماتها وأنواعها وأهمها التطبيقات والأنظمة التسويقية التي تستخدمها الشركات كأدوات غير محدودة لها مثل استخدام تطبيقات التواصل االجتماعية للحصول عن معلومات عامة عن فئة معينة من الأشخاص بهدف تسهيل توقع سلوكهم وبناء الاستر اتيجيات التسويقية والإنتاجية والخدمية بدقة عالية وبأقل التكاليف.

ومع تطور أنظمة الهواتف المحمولة وقدراتها انتشرت ميزات عدة منها التسوق عبر تطبيقات الهاتف المحمول والقيام بعمليات الدفع والتحكم بالحساب المصرفي وتقديم الطلبات الجامعية أو الحكومية وغيرها عن طريق تطبيقات متخصصة .

قد بلغ استخدام الهواتف المحمولة وهذه التقنيات والأنظمة ذروتها منذ عام 2019 مع بداية الجائحة العالمية التي تسببت بإغالق عام فكان الحل األنسب هو التسوق أونالين والعمل عن بُعد عن طريق أنظمة تربط جميع موارد الشركة بشكل افتراضي مما وفر تكاليف وأثبتت نجاحها حتى يومنا هذا والتعلم عن بُعد لطالب الجامعات والمدارس وتلبية جميع االحتياجات عن طريق تطبيقات الهاتف والمواقع االلكترونية.

بما أن هذه الدراسة تركز على تحليل وتصميم تطبيقات الحسومات فإنها تعتب ر واحدة من أهم التطبيقات التي أصبحت لها مكانة مميزة لدى المستخدمين لما توفره من صفقات مربحة ومقدار توفير كبير والتعرف على متاجر جديدة وخوض تجربة ممتعة ومتميزة فيمكن أن يكون الدليل لأفضل المتاجر بأفضل الأسعار.

أي أن تطبيق الحسومات يهدف لتلبية حاجات مستخدميه مما يجب أن يضم عدد كبير من الفئات المختلفة من أجل إشباع حاجات المستخدمين المختلفة .

وبما أننا لا نمتلك أدوات تسويقية حديثة في سوريا علينا تحويل الأنظمة المستعملة خارج سوريا وتحويلها بما يتناسب مع البيئة المحيطة بالتطبيق فأصبحنا نعتاد هذه التكنلوجيا بحيث أصبح المجتمع يعتاد على استخدام التطبيقات مثل تطبيقات البنوك وتطبيقات التوصيل كما أصبح استخدام الانترنت أمر اعتيادي وتوافر الهواتف الذكية الحديثة أيضاً عامل مهم ومساعد في تكريس فكرة استخدام التطبيقات ونرى أنه من الممكن لنا تحليل وتصميم وتنفيذ تطبيق حسومات متميز يضم عدد من المتاجر والمستخدمين كالً منهم بأهدافه إما التسويقية بالنسبة للمتاجر أو إشباعاً للحاجات بالنسبة للمستخدم.

وهذا يعتبر اآلن حاجة من أجل تشجيع المستهلكين وتحفيز قدراتهم الشرائية وكذلك محفز للعالمات التجارية المحلية على العمل بأفضل جودة ولزبائن متجددة من شرائح ديموغرافية متنوعة وكل هذا في ظل الظروف االقتصادية الصعبة ونسب التضخم العالية والمتزايدة مما بؤثر على سلوك المستهلك سلباً والتخلي عن إشباع حاجات معينة.

وكما نعلم لتخفيف من حدة التضخم الجامح يجب علينا محاولة تدوير عجلة االقتصاد بكال طرفيها من أصحاب رؤوس أموال ومشاريع واهمها المشاريع الصغيرة والمتوسطة التي تناسبها استخدام تطبيقات واالعتماد عليها في عملية التسويق والترويج للخدمات أو المنتجات التي يقدمها وعلى الطرف اآلخر مستخدمين التطبيق أي المستهلكين في دعم قرار الشراء لديهم والحصول على أفضل سعر بجودة عالية ومحاولة إشباع حاجات أكثر.

إشكالية البحث: إن البحث يعـالج بشكل أساسي مشكلة استخدام أنظمة المعلومات والبرمجيات في إنشاء تطبيق إلكتروني يم كن الزبائن من الحصول على حسومات من مختلف المتاجر التي تكون شريكة مع التطبيق باإلضافة إلدارة عمليات الحسومات والعروض وإضافة منتجات وتعديلها أي إدارة المتجر للصفحة الخاص به وبالتالي يمكن تلخيص مشكلة البحث من خالل السؤال الرئيسي التالي :

# **"قياس فعالية تطبيق الحسومات كأداة للتسويق وتحليل تأثيره على سلوك ورضا العمالء."**

<span id="page-6-0"></span>يتفر ع عن هذا السؤال الرئيسي مجموعة من الأسئلة الفرعية و هي :

- هل الخصومات تعزز فعالً سلوك الشراء وتساهم في زيادة المبيعات؟
- **كيف يمكن تصميم الخصومات بطريقة تلبي احتياجات وتفضيالت العمالء بشكل أفضل؟** 
	- كيف يمكن استخدام التكنولوجيا واالبتكار في تصميم وتقديم الخصومات؟
- **هل يمكن توظيف الذكاء االصطناعي أو التحليالت البيانية لتحسين استراتيجيات الخصومات؟** 
	- **هل تلعب العوامل الثقافية واالجتماعية دو ًرا في تأثير الخصومات على العمالء؟**
		- هل تطبيق الخصومات يزيد من حجم المبيعات؟
	- **كيف يمكن حماية معلومات العمالء والبيانات الحساسة عند استخدام الخصومات عبر التطبيقات واألنظمة اإللكترونية؟**

<span id="page-7-0"></span>**أهداف البحث:** 

يهدف البحث الى تحليل وتصميم تطبيق الكتروني مدعوم بنظام حسومات وتطبيق ولوحة تحكم إلدارة الحسومات والمتاجر وإدارة المبيعات واكتساب والء العمالء المتوقعين وذلك من خلال الإجابة عن تساؤ لات البحث المذكور ة في مشكلة البحث ويمكن تلخيص الأهداف وفق الآتي :

.1 فهم فعالية الخصومات .2 تصميم الخصومات الفعالة .3 تحليل تفاصيل استخدام التطبيق .4 قياس تأثير الخصومات على تحفيز الوالء للعمالء .5 دراسة تأثير العوامل االقتصادية واالجتماعية .6 تقييم تأثير التكنلوجيا واالبتكار

<span id="page-7-1"></span>**منهجية البحث :**

اعتمدت منهجية التطوير المرن )Agile ( لعدة أسباب وذلك ألنAgileتتيح للفريق التطوير التفاعل المستمر مع المستخدمين وجمع مالحظاتهم بشكل مستمرو هذا مهم لفهم احتياجات المستخدمين وتلبيتها بشكل فعال في نظام تطبيق الحسومات.

و غالًبا ما تتغير استراتيجيات العروض والخصومات بسرعة في التسويق يسمح Agile بسهولة بتحديث التطبيق وإجراء تغييرات سريعة في الوقت الفعلي.

كما ان تقسيم مشروع تطوير نظام تطبيق الحسومات على مراحل صغيرة تتيح للفريق تقديم أجزاء من التطبيق بشكل متكرر وهذا يمكن أن يساعد في اختبار النظام بشكل أدق وبكفاءة. تمت مراحل تحليل وتصميم نظام تطبيق الخصومات بعناية وبدقة فائقة لضمان تلبية احتياجات العمالء وتحقيق أهداف التسويق بكفاءة بدأت العملية بعد استكمال دراسة جدوى اقتصادية دقيقة تم إعدادها بدراسة منفصلة عن هذه الدراسة وفهم عميق للسوق والمنافسة.

ب بداية مرحلة التخطيط بعد الدراسة االقتصادية، تم تحديد اإلطار العام للمشروع والنظام ً المطلوب تم تحديد التوجه الرئيسي للتطبيق والميزات الرئيسية المتوقعة وتليها مرحلة التحليل (Analysis)

تم تحديد المتطلبات الوظيفية وغير الوظيفية بدقة وتم إجراء سلسلة من المقابالت مع أصحاب المتاجر والزبائن لفهم احتياجاتهم وتوقعاتهم كما تم إعداد حالات الاستخدام (Use Cases) الخاصة بالنظام ومخططات تدفق المعطيات )DFD )لتصوير عمليات النظام بوضوح. أما في مرحلة التصميم استخدام البيانات والمعلومات المجمعة في المرحلة السابقة، تم تصميم مخططات تدفق المعطيات المادية )DFD Physical )وتم تحديد نظام إدارة قواعد البيانات

الذي سيتم استخدامه في بناء وإدارة قواعد البيانات وتم أيضًا تحديد لغة البرمجة المناسبة وتصميم واجهات المستخدم لتوفير تجربة مستخدم ممتازة (Python) وفي المراحل الأخيرة تضم مرحلة التنفيذ:

في هذه المرحلة، تم بناء وبرمجة التطبيق بشكل كامل وفقًا للتصميم السابق وتم إعداد نظام إدارة قواعد البيانات وبرمجة واجهات التفاعل مع المستخدمين بحيث يتم االنتهاء من بناء تصور للتطبيق الذي سيظهر على النهاية.

ومن الضروري إلتمام هذا النظام العمل على التأكد من أن النظام يعمل بكامل الكفاءة دون مشاكل واختبار جميع العمليات وحالات استخدام لاكتشاف الثغرات والمشاكل التقنية لإعادة صيغتها وإيجاد أنسب طريقة لحل هذه المشاكل ولقد توصلنا في مرحلة االختبار والتكامل من خالل إجراء اختبارات دقيقة للتحقق من أن التطبيق يعمل بشكل صحيح وبدون أخطاء تم دمج وحدات التطبيق واختبار تكاملها لضمان أداء متجانس.

<span id="page-9-1"></span><span id="page-9-0"></span>حدود البحث: تتلخص محددات البحث من خالل الحدود الزمانية والمكانية وفق اآلتي:

- ✓ **حدود زمانية:** تم إعداد البحث خالل المدة الزمنية الممتدة ما بين 2023/8/2 و 2023/9/6 .
- ✓ **حدود المكانية :** النظام المقترح صمم ليخدم مناطق الجمهورية العربية السورية باإلضافة إلى أن البحث قد تم إنجازه ضمن الجمهورية العربية السورية، إال أن النظام اإللكتروني المقترح مرن بشكل يسمح له بأن يتوسع لتخديم مناطق جغرافية أخرى عند الحاجة.

**أهمية البحث:** يمكن توضيح أهمية البحث من خلال شقين أساسيين، الأهمية النظرية من البحث والأهمية التطبيقية منه وفق اآلتي:

<span id="page-9-2"></span>**أهمية نظرية :** يحمل العديد من األهميات النظرية والعملية التي تجعله موضو ًعا مهًما في البحث والدراسات بعض الأهميات النظرية لهذا الموضوع:

- **التسويق وإشباع االحتياجات:** تعتمد عمليات التسويق على فهم عميق الحتياجات ورغبات العمالء وتطبيق الخصومات يمكن أن يكون أداة قوية لجذب العمالء وتحفيزهم للشراء، وبالتالي يساهم في إشباع احتياجاتهم.
- **تحليل السوق والمنافسة:** دراسة تصميم تطبيق الخصومات تشمل تحليل السوق والمنافسة وهذا يمكن أن يساعد الشركات على فهم البيئة التنافسية وتحديد استر اتبجباتها بناءً على ذلك.
- **تكنولوجيا المعلومات والتطورات الرقمية:** تتطلب عمليات تصميم تطبيقات الخصومات استخدام التكنولوجيا واألنظمة الرقمية الحديثة، هذا يشمل تطبيقات الهواتف المحمولة والتطورات البرمجية، مما يجعلها مرتبطة باالبتكار التقني.
- **إدارة البيانات وقواعد البيانات:** تحتاج تطبيقات الخصومات إلى إدارة كميات كبيرة من البيانات والمعلومات حول العروض والعمالء و هذا يتطلب تصميم قواعد بيانات فعالة واستخدام أدوات إدارة البيانات.
- **التفاعل مع العمالء وتجربة المستخدم:** تصميم تطبيق الخصومات يجب أن يكون مستخدمًا وديًا وسهل الاستخدام مما يمكّن العملاء الاستفادة من تجربة إيجابية مع التطبيق، وهذا يعزز الوالء والرضا لديهم.
- **البيانات والتحليل اإلحصائي:** يمكن استخدام البيانات الناتجة عن استخدام تطبيق الخصومات لتحليل سلوك العمالء واستجابتهم للعروض فهذا يساعد في اتخاذ قر ار ات تسو يقية أفضل مستندة إلى الأدلة.
	- **األمان وحماية البيانات:** يجب أن يكون التصميم آمًنا ويحمي بيانات العمالء.
- **التجارة اإللكترونية والتسويق الرقمي:** تعتمد العديد من الشركات على التجارة اإللكترونية والتسويق الرقمي كجزء من استراتيجياتها وتصميم تطبيق الخصومات يمكن أن يكون جز ًءا مهًما من هذا المجال.

كنتيجة، تصميم وتحليل تطبيق الخصومات له أهمية نظرية كبيرة في مجاالت متعددة مثل التسويق، وتكنولوجيا المعلومات، وإدارة البيانات، وتجربة المستخدم، والتجارة اإللكترونية، واألمان.

<span id="page-10-0"></span>األهمية التطبيقية:

تتجلى الأهمية التطبيقية لهذا البحث من خلال التطبيق الحسومات الإلكتروني الذي تم تطوير ه في الفصل العملي من هذه الدراسة.

يقدم هذا التطبيق حلأ برمجيًا شاملأ لمجموعة من المشكلات التي يواجهها الزبائن والبائعين في المتاجر التقليدية وهي محاولة الزبائن دائما الحصول على سعر مخفض ، باإلضافة إلى التحديات التي يمكن أن تواجهها الشركات الناشئة والمشاريع الحديثة في محاولة التميز أو البحث عن طرق سريعة للانتشار . يوفر التطبيق حلاً شاملاً من خلال بنية إلكترونية متكاملة تحول عمليات تقديم الحسومات إلى عمليات إلكترونية بالكامل تساعد هذه الشركات في دراسة وتحليل وتقييم المبيعات لديها والقيام بحمالت تسويقية لجذب شرائح جديدة من الزبائن. كما يقدم التطبيق دعمًا قويًا لأصحاب الأعمال من خلال تبسيط عمليات إدار ة الحسومات وتنفيذها بشكل مؤتمت ودقيق ويقوم بتسهيل عمليات عرض المنتجات وتقديم عروض خاصة وعمليات إضافة وتعديل الموظفين كل بما يتناسب مع طبيعة الأعمال داخل كل منشأة على حدا.

هذا التطبيق يتيح فرصة جديدة لأصحاب العمل التقليديين لتحويل عملياتهم إلى عصر اإللكترونيات والتجارة اإللكترونية. يقدم حالً مبتكًرا يلبي احتياجات الزبائن ويسهم في تطوير وتحسين تجربة زيارة المحالت. بهذا الشكل، يمكن رؤية أهمية البحث وتطبيقه في تحسين العمليات التجارية وتيسير التفاعل بين الزبائن وأصحاب الأعمال، مما يسهم في تطوير قطاع التجارة وتعزيز االبتكار في مجال التسويق والبيع.

#### <span id="page-11-0"></span>**معوقات البحث:**

يمكن تلخيص معوقات البحث التي واجهتنا أثناء عملية إتمام البحث بما يلي :

- صعوبة الحصول على دراسات سابقة مشابهة لمنهجية البحث المستخدمة كون المشاريع المشابهة غالباً ما تتسم بالحماية الفكرية وبالتالي المعلومات التي يتم مشاركتها حولها تبقى محدودة بشكل كبير.
	- غياب التشريعات والقوانين الضرورية لتنظيم المعامالت االلكترونية في بيئة التطبيق.
	- ضعف الوعي حو ل أهمية أنظمة المعلومات واستخداماتها بمختلف القطاعات االقتصادية والخدمية في بيئة التطبيق
		- البنية التحتية المحدودة والضرورية مثل االنترنت والكهرباء واالتصاالت
		- الظروف االقتصادية والسياسية التي تشهدها بيئة التطبيق غير مشجعة على االستثمار
	- العقوبات االقتصادية والسياسية التي تحد من وصول التجهيزات والبرمجيات الضرورية لتطوير نظم المعلومات

# <span id="page-12-0"></span>**The Effects of Mobile Marketing, Discount, And .1 Lifestyle on Consumers' Impulse Buying Behavior in Online Marketplace**

INTERNATIONAL JOURNAL OF SCIENTIFIC & TECHNOLOGY RESEARCH VOLUME 9, ISSUE 03, MARCH 2020 BY: Nurul Ittaqullah, Rahmat Madjid, Nursaban Rommy Suleman

تهدف هذه الدراسة إلى فهم تأثير تسويق الهاتف المحمول والخصم ونمط الحياة على سلوك المستهلكين في عمليات الشراء في سوق الطالب بجامعة هالو أوليو. تم استخدام منهجية البحث الكمي مع طريقة مسح تفسيرية. تم استهداف مستخدمي اإلنترنت النشطين بين طالب جامعة Oleo Halu الذين قاموا بعمليات شراء خالل األشهر العشرة السابقة من يناير إلى أكتوبر ،2019 وتم استخدام أسلوب أخذ العينات غير المحتملة الختيار 100 مشارك. أظهرت النتائج أن تسويق الهاتف المحمول والخصم لم يكن لهما تأثير كبير على دافعية المستهلكين للشراء في السوق. بالمقابل، أثبت نمط الحياة أن لديه تأثير إيجابي كبير على سلوك المستهلكين للشراء في السوق بنسبة .٪35.1 وبشكل عام، يمكن القول أن تأثير التسويق عبر الهاتف المحمول والخصم ونمط الحياة مجتمعين على دافعية المستهلكين للشراء في السوق يبلغ 20.9٪. ومن المهم ملاحظة أن هناك عوامل أخرى تؤثر على دافعية المستهلكين للشراء في السوق بنسبة ٪79.1 ولم تتم مراجعتها في هذه الدراسة. باختصار، يشير البحث إلى أن تأثير تسويق الهاتف المحمول والخصم ليس كبي ًرا على سلوك المستهلكين للشراء، بينما يلعب نمط الحياة دو ًرا أكبر في تحفيزهم على الشراء في سوق الطالب بجامعة هالو أوليو.

**بنا ًء على نتائج الدراسة، يمكن استخالص االستنتاجات التالية:**

**.1 تأثير تسويق الهاتف المحمول:** أظهرت الدراسة أن تسويق الهاتف المحمول ليس له تأثير كبير على سلوك الشراء الدافع. بمعنى آخر، ال يتبع االستخدام المكثف لميزات التسويق عبر الهواتف المحمولة زيادة ملحوظة في سلوك الشراء الدافع. **.2 تأثير الخصم:** أي ًضا، أظهرت النتائج أن الخصم ليس له تأثير كبير على سلوك الشراء الدافع. بمعنى آخر، ال تؤدي العروض والخصومات الكبيرة على المنتجات وفي أوقات معينة إلى زيادة ملحوظة في سلوك الشراء الدافع. 3.**تأثير نمط الحياة:** من ناحية أخرى، أظهرت الدراسة أن لنمط الحياة تأثيرًا إيجابيًا ومهمًا على سلوك الشراء الدافع. يعني هذا أن كلما ارتفع مستوى نمط حياة المستهلكين، زاد انخراطهم في الشراء المتسرع. **.4التأثير المتزامن:** فيما يتعلق بتأثير العوامل المختلفة معًا، أظهرت النتائج أن التسويق عبر الهاتف المحمول والخصم ونمط الحياة معًا يمكن أن يؤثر بشكل إيجابي على سلوك الشراء الدافع. وتبلغ نسبة التأثير المتزامن لهذه العوامل على الشراء الدافع حوالي .٪20.9 5.العوامل الأخرى: من الجدير بالذكر أن هناك 79.1٪ من سلوك الشراء الدافع يمكن أن يتأثر بعوامل أخرى غير تسويق الهاتف المحمول والخصم ونمط الحياة التي لم يتم دراستها في هذا البحث.

✓ باختصار، يمكن القول إن تسويق الهاتف المحمول والخصم لهما تأثير ضعيف على سلوك الشراء الدافع، بينما يلعب نمط الحياة دو ًرا ها ًما في تحفيز الشراء. ويمكن لتأثير العوامل المختلفة معًا أن يكون له تأثير إيجابي على الشراء الدافع، ولكن هناك عوامل أخرى تؤثر على هذا السلوك أيضًا.

# **Motivations for Obtaining and Redeeming Coupons .2 from a**

# **Coupon App: Customer Value Perspective**

By: Hong Joo Lee1 and Joon Yeon Choeh2

The Catholic University of Korea, School of Business Administration, Bucheon, Republic of KoreaSwinburne Sejong University, Department of Software, Seoul, Republic of Korea, 23 September 2019

زادت حسومات الهاتف المحمول في التسويق والتجارة اإللكترونية بشكل كبير، وتمثل تطبيقات الحسومات فوائد جديدة غير متوفرة في الحسومات التقليدية.

تم في هذه الدراسة تقييم دوافع المستخدمين للحصول على استرداد حسومات و المكافآت االلكترونية من منظور قيمة العمالء. تم جمع بيانات إصدار الحسومات والخالصة من تطبيق حسومات الهاتف المحمول واستخدامها لتحليل تأثير العوامل المختلفة على إصدار الحسومات. باستخدام أيام إصدار الحسم كمتغير تحكم، تم اختبار نوع المكافأة وشراء واحد والحصول

على واحد مجانا أو نوع الحسم بشكل منفصل. ً تم تطبيق االنحدار ثنائي الحدود السالب لالختبارات واستخدم معيار عدد أيام اإلصدار والقيمة االسمية والسعر وشعبية العالمة التجارية. أظهرت النتائج أن القيمة االسمية وسعر المنتج تؤثر بشكل كبير على إصدار حسومات

الهاتف المحمول والخالص باإلضافة إلى ذلك، تختلف آثار القيمة االجتماعية على إصدار الحسم والاسترداد حسب نوع الحسم أو شراء واحد واحصل على واحد مجاناً. هذه النتائج يمكن أن تساعد ممارسي التسويق والتجارة اإللكترونية على استغالل أقصى استفادة من فوائد إصدار حسومات الهاتف المحمول للمنتجات المناسبة.

# **من االستنتاجات الرئيسية لهذه الدراسة:**

1. از دادت أهمية حسو مات الهاتف المحمول في مجال التسويق والتجار ة الإلكتر ونية، ويُعتبر تطبيقها تحوًال جذرًيا في عمليات كوبونات الخصم.

.2 تأثر سلوك المستهلكين ونواياهم السلوكية تجاه حسومات الهاتف المحمول بعوامل مختلفة، حيث أظهر نموذج قبول التكنولوجيا الموسعة )TAM )أنه يمكن تفسير نحو ٪66.5 من نوايا استخدام هذه الحسومات لدى العمالء.

.3 تؤكد الدراسة أهمية القيمة االسمية وسعر المنتج كعوامل أساسية تؤثر في تحديد قيمة العمالء لحسومات الهاتف المحمول.

4. تشير النتائج إلى أن تأثير ات القيمة الاجتماعية (مثل شعبية العلامة التجارية) تختلف باختالف نوع الحسومات، وقد تكون إيجابية أو سلبية.

.5 الدراسة توصي بمزيد من البحوث حول تأثير التفاعل بين القيمة الوظيفية واالجتماعية للحسم على سلوك المستهلكين ونواياهم. كما يمكن دراسة تأثير العروض واالقتراحات الشخصية على استجابة المستهلكين لحسومات الهاتف المحمول.

#### **ملخص:**

الدراسة تسلط الضوء على أهمية حسومات الهاتف المحمول في التسويق الرقمي وتوضح أن تأثيرها يعتمد على القيمة االسمية وسعر المنتج والعوامل االجتماعية. تشير إلى ضرورة مزيد من البحوث حول هذا الموضوع لفهم أفضل سلوك المستهلكين واستجابتهم لهذه الحسومات.

# **ملخص الدراستين السابقتين وأهم النتائج )مقارنة(:**

**الدراسة األولى:**

- أظهرت الدراسة أن تسويق الهاتف المحمول والخصم ليس لهما تأثير كبير على دافعية المستهلكين للشراء في سوق الطالب بجامعة هالو أوليو.
- نمط الحياة أظهر تأثيرًا إيجابيًا على سلوك المستهلكين للشراء في السوق بنسبة 35.1٪.
- يمكن القول بأن تأثير التسويق عبر الهاتف المحمول والخصم ونمط الحياة مجتمعين على دافعية المستهلكين للشراء بنسبة 20.9٪.

**الدراسة الثانية:**

- أظهرت الدراسة أهمية زيادة قسائم الهاتف المحمول في التسويق والتجارة اإللكترونية.
- تأثر سلوك المستهلكين ونواياهم بقيمة العمالء لقسائم الهاتف المحمول بعوامل مختلفة مثل القيمة االسمية وسعر المنتج والعوامل االجتماعية.
- تأكدت أهمية القيمة االسمية وسعر المنتج كعوامل تؤثر في إصدار واسترداد القسائم.
	- تبين أن تأثير القيمة االجتماعية يتفاوت باختالف نوع القسائم.

**المقارنة :** 

- الدراسة األولى تشير إلى أن تأثير تسويق الهاتف المحمول والخصم ضعيف على سلوك المستهلكين للشراء، بينما الدراسة الثانية تؤكد أهمية زيادة حسومات الهاتف المحمول.
- كلتا الدراستين تشيران إلى تأثير العوامل المختلفة على سلوك المستهلكين، ولكن العوامل المؤثرة تختلف بين الدراستين.
- يُظهر التأثير المتزامن لتسويق الهاتف المحمول والخصم ونمط الحياة في الدراسة الأولى تأثيرًا إيجابيًا بنسبة 20.9٪ على دافعية المستهلكين للشراء، بينما لم يتم در استها بشكل مباشر في الدراسة الثانية.
- الدراسة الثانية توصي بمزيد من البحوث لفهم كيفية تأث ير القيمة الوظيفية واالجتماعية للحسم على سلوك المستهلكين، وهذا موضوع مهم يمكن دراسته في المستقبل.
- الدراسة الثانية تشير إلى أن هناك ٪79.1 من سلوك الشراء الدافع يمكن أن يتأثر بعوامل أخرى لم تدرس في الدراسة، مما يشير إلى ضرورة مزيد من البحوث في هذا المجال.

باختصار ، الدر استين تسلطان الضوء على أهمية قسائم الهاتف المحمول في التسويق الرقمي والتجارة اإللكترونية، لكنهما يظهران تأثيرات واستنتاجات مختلفة حول كيفية تأثير هذه العوامل على سلوك المستهلكين.

# الفصل الثاني اإلطار النظري للبحث

عندما تحتاج الشركات إلى زيادة المبيعات، هناك بعض الطرق للقيام بذلك فإن توليد الطلب والتسويق والإعلان والتسعير التنافسي كلها نماذج قابلة للتطبيق ولكن نظرًا لأن إدارة الخصم تشجع أحجام الطلبات الأكبر وزيادة الاحتفاظ بالعملاء، فهي واحدة من أكثر الاستراتيجيات فعالية .

ومن خالل تطور التكنلوجيا أصبح بإمكاننا اليوم إدخال الطرق التقليدية في التسويق وإدارة المبيعات بعالم التطبيقات أو المتصفحات لما تتلقاه هذه الصفحات والتطبيقات من استخدام يومي كثيف عن طريق الهاتف المحمول أو حتى أجهزة الحاسوب فلم يعد التلفاز الشاشة الذهبية التي تجمع فئات مختلفة من المجتمع بل أصبح الهاتف الذكي بما يتضمنه من تطبيقات خدمية أو ترفيهية أو وسائل التواصل االجتماعي ترصد أرقام دخول وتفاعل يومية هو الوجهة األساسية في عصرنا هذا .

سوف نتعرف على مفهوم نظام إدارة الحسومات والبرمجيات المساعدة ومفهوم الخصومات التقليدي وطريقة دمجها ومفهوم التسويق عبر الهاتف لكي نؤكد على الأهمية النظريّة لتحليل وتصميم تطبيق الحسومات سكّرة في القسم العملي .

#### <span id="page-18-0"></span>**نظام إدارة الحسومات :**

**هو نظام إلدارة العروض التي بدورها تشكل الحجر األساس بعملية ترويج العالمة التجارية الخاص بك لعمالئك مع إعطاءك بيانات في الوقت الفعلي عن كيفية ووقت استخدام الحسومات.** 

**وهذا ال يقتصر فقط على عمالئك الحاليين بل من الضروري تقديم عروض مغرية من أجل جب عمالء جديدة وهذا يحصل في كال حالتين إن كان لديه الرغبة إلشباع حاجة من خالل منتجك او خدمتك أو من الممكن أن يكون عرض الحسم قد حفز قرار الشراء عند المستخدم دون تفكير أو تخطيط مسبق للعملية وبطبيعة الحال سوف تمتلك هذه الفرصة لتقديم خدماتك بأفضل جودة لكي يتحول الى عميل دائم .** 

**وبهذه الحالة أنت لست مضطراً لدفع تكاليف عالية على الدعاية واإلعالن عبر القنوات األخرى بل أنت سوف تتمكن من بناء مجتمع متسارع في عملية استخدامه للحسومات والعروض المختلفة.** 

#### <span id="page-18-1"></span>**سعر الخصم :**

**سعر الخصم هو استراتيجية تسعير ترويجية تتضمن تقليل السعر األصلي للسلع أو الخدمات، غالبًا بنا ًء على عوامل مثل حجم الطلب أو والء العمالء أو األطر الزمنية المحدودة والهدف من استراتيجية تسعير الخصم هو زيادة الطلب، ونقل المخزون، وزيادة المبيعات.**

#### <span id="page-18-2"></span>**استراتيجيات تسعير الخصم الشائعة:**

تتضمن جميع استراتيجيات تسعير الخصم خفض السعر األصلي، ولكن هناك بعض الطرق المختلفة للقيام بذلك ستحدد هذه االستراتيجيات تفاصيل صناعتك واستراتيجية أعمالك ومنتجاتك وجمهورك واستر اتيجية تسعير الخصم الأنسب لأهدافك.

- ❖ **الخصومات الموسمية:** تحدث الخصومات الموسمية في أوقات معينة من السنة وتتكون من تخفيضات في الأسعار على البضائع ذات الطابع أو الخاصة بهذه الفترة من السنة .
- ❖ **مبيعات التخليص:** تستلزم مبيعات التخليص خصومات كبيرة لفترة محدودة من الوقت. يمكن إيقاف المنتجات المخفضة أو تخزينها في فائض وغالًبا ما تكون مبيعات التخليص

مدفوعة برغبة الشركة في تصفية المخزون المتبقي.

- ❖ **خصومات الحجم:** تحفز خصومات الحجم العمالء على شراء كميات متعددة أو كبيرة من المنتجات كما يكافئ هذا النوع من خصم الكمية العمالء على الشراء بكميات كبيرة ويسمح لتجار التجزئة بنقل المخزونات بمعدالت أسرع.
- ❖ **الخصومات الترويجية:** تجذب الخصومات الترويجية العمالء المحتملين وتكافئ العملاء المخلصين بتخفيضات مؤقتة في الأسعار يمكن أن يؤدي التسعير الترويجي إلى إثارة اإلثارة وزيادة حركة العمالء، ولكن عند اإلفراط في االستخدام، يمكن أن يؤثر سلًبا على أرقام المبيعات طويلة األجل.
- ❖ **خصومات الوالء: تطب ق خصومات الوالء تخفيضات في األسعار على المشتريات التي يقوم بها العمالء المتكررون يمكن استخدام هذه اإلستراتيجية إلظهار التقدير للعمالء المخلصين وتنمية عالقة أقوى مع قاعدة عمالئك**.
	- **الفوائد المحتملة وعيوب استراتيجيات تسعير الخصم:**
- <span id="page-19-0"></span>**.1 فوائد تسعير الخصم:** يمكن أن تكون الخصومات استراتيجية رائعة قصيرة المدى لجذب العمالء إلى متجرك وتصفية المخزون الفائض وإغالق المبيعات. من خالل تقديم سعر مخفض لمنتج عالي الجودة، هناك حاجة إلى طاقة تنشيط أقل إللهام العمالء إلجراء عملية شراء أما بالنسبة للعمالء المهتمين ولكنهم غير متأكدين من شراء منتج، يمكن أن يكون تقديم خصم طريقة مفيدة إلغالق عملية البيع ويمكن أن تلهم الخصومات الولاء على المدى الطويل بمجرد أن يختبر العمالء قيمة منتجك.
- **.2 عيوب تسعير الخصم:** في حين أن الخصومات قد تحقق نتائج فورية وتكون مفيدة في العديد من السياقات، فإن بعض أنواع الخصومات يمكن أن تشكل تحديات تجارية طويلة الأجل تشمل العيوب المحتملة لاستراتيجيات تسعير

الخصم انخفاض استعداد العمالء لدفع السعر الكامل عند عودته، وزيادة معدالت االضطراب، ومسار النمو المعقد في حين أن الخصومات يمكن أن تكون فعالة في جذب العمالء، فمن غير المرجح أن يكون هؤالء العمالء على استعداد لدفع السعر الكامل بمجرد إزالة الخصم في النهاية بهذه الطريقة، يمكن أن تؤدي الخصومات إلى ارتفاع معدل االضطراب. ولاء العملاء ليس متسقًا، لذا يصعب التنبؤ بأنماط النمو. علاوة على ذلك، قد تقوض الخصومات أيضًا المحاولات المستقبلية لزيادة المبيعات أو الزيادات العامة في األسعار.

<span id="page-21-0"></span>**برمجيات إدارة الخصم:**

برنامج إدارة الخصم هو نوع من البرامج كخدمة (SaaS (التي تساعد الشركات على إدارة خصوماتها وعروضها الترويجية يتضمن هذا النوع من البرامج عادةً ميزات مثل إنشاء القسيمة وتتبع الخصم وتقسيم العمالء والتحليالت باستخدام هذا النوع من البرامج، يمكن للشركات إدارة خصوماتها بشكل أكثر كفاءة وتوفير الوقت عن طريق أتمتة عمليات المبيعات.

ر غم جميع الميز ات والإيجابيات إلا أن إدارة الخصم قد لا تفيد بعض الأعمال أو بعض الأنواع من المنشآت فهنالك إدارات تقدم عروض غير مدروسة مما يؤدي الى خسارة أو من الممكن إهمال تتبع المبيعات والعروض يؤدي الى حصول خسارات كبيرة.

<span id="page-21-1"></span>**عمليات تكامل برمجيات إدارة الخصم:** إن برمجيات إدارة الخصم هي نظام من الممكن إضافة إليه عدد من البرمجيات اإلدارية األخرى سوف نتعرف على البرمجيات التي قد تتكامل مع برمجية إدارة الخصم.

- ❖ CRM : يمكن للعمالء تلقي عروض مخصصة بنا ًء على بياناتهم المخزنة داخل نظام إدارة علاقات العملاء الخاص بك كما يسمح تكامل إدارة علاقات العملاء أيضًا بتجزئة العملاء، واستهداف الخصومات الصحيحة للعملاء المناسبين.
- ❖ :ERP يتيح لك هذا التكامل تتبع الخصومات على مستوى المعامالت، حتى تتمكن من الحصول على صورة دقيقة لربحيتها
- ❖ منصات التجارة اإللكترونية: يمكن إدارة الخصومات والعروض الترويجية من منصة التجارة اإللكترونية الخاصة بك، بما في ذلك رموز القسائم وبرامج الوالء والمزيد.
- ❖ برنامج أتمتة التسويق: االستفادة من برامج أتمتة التسويق لتخصيص الخصومات والتأكد من إرسالها إلى العمالء المناسبين.

#### **.2 ما هو التسويق عبر الهاتف المحمول Marketing Mobile؟**

التسويق عبر الهاتف المحمول هو أي نشاط إعالني يروج للمنتجات والخدمات عبر األجهزة المحمولة، مثل الأجهزة اللوحية والهواتف الذكية وهي تستخدم ميزات تكنولوجيا الهاتف المحمول الحديثة، بما في ذلك خدمات الموقع، لتصميم حمالت التسويق بنا ًء على موقع الفرد التسويق عبر الهاتف المحمول هو طريقة يمكن من خلالها استخدام التكنولوجيا لإنشاء ترويج شخصي للسلع أو الخدمات لمستخدم متصل باستمرار بشبكة

**.3 كيف يعمل التسويق عبر الهاتف المحمول ؟** 

قد يشمل التسويق عبر الهاتف المحمول العروض الترويجية المرسلة من خالل الرسائل النصية القصيرة، أو رسائل الوسائط المتعددةMMS ، أو من خالل التطبيقات التي تم تنزيلها باستخدام إشعارات الدفع، أو من خالل التسويق داخل التطبيق أو داخل اللعبة، أو من خالل مواقع الويب المحمولة، أو باستخدام جهاز محمول لمسح رموز االستجابة السريعة.

يعد التسويق عبر الهاتف المحمول أداة ال غنى عنها للشركات الكبيرة والصغيرة حيث أصبحت األجهزة المحمولة منتشرة في كل مكان. الالعبون الرئيسيون في الفضاء هم العالمات التجارية )والشركات التي يمثلونها من خالل اإلعالن(، ومقدمو الخدمات الذين يمكنون اإلعالن عبر الهاتف المحمول .يستهدف الإعلان عبر الهاتف المحمول الجماهير ليس كثيرًا حسب التركيبة السكانية لكن حسب السلوكيات) على الرغم من أن الديموغرافيا تلعب دو ًرا، مثل حقيقة أن ًء. مستخدمي iPad يميلون إلى أن يكونوا أكبر سًنا وأكثر ثرا

#### **.4 مزايا وعيوب التسويق عبر الهاتف المحمول:**

#### **.1 المزايا**

فيما يتعلق باإلعالنات ذات الصلة عبر اإلنترنت، فإن الوصول إلى التسويق عبر الهاتف المحمول أسهل بكثير لست بحاجة إلى تقنية عالية المستوى أو خبرة فنية كبيرة للبدء.

من الأسهل أيضًا قياس نجاح حملات التسويق عبر الهاتف المحمول 89% .النسبة المئوية للمسوقين الذين أبلغوا عن زيادة في المبيعات بعد استخدام بيانات الموقع لزيادة فعالية الحملة اإلعالنية

كما أن التسويق عبر الهاتف المحمول فعال للغاية من حيث التكلفة. هناك مجموعة متنوعة من الخيار ات للاختيار من بينها لأي ميز انية والتأثير الذي يمكن أن تحدثه عند مقارنتها بالتكلفة كبير.

في مقارنة شائعة، فإن إعالنات وسائل التواصل االجتماعي أرخص بكثير من شراء مساحة إعالنية للراديو أو التلفزيون .

يمكن أيضًا الوصول إلى العملاء في الوقت الفعلي من خلال التسويق عبر الهاتف المحمول بغض النظر عن مكان وجوده ال يعمل التسويق اإلذاعي أو التلفزيوني إال عندما يكون العميل أمام التلفزيون أو يتم تشغيل الراديو .

# **.2 العيوب :**

هناك قضايا تتعلق بالخصوصية تتعلق بكيفية استخدام البيانات التي يتم جمعها بواسطة الأجهزة المحمولة وما إذا كان للشركات الحق في جمع هذه البيانات دون موافقة صريحة أم ال.

يمكن استخدام هذه البيانات لسرقة الهوية أو إلرسال الرسائل غير المرغوب فيها إذا و قعت في الأيدي الخطأ بسبب سر قة البيانات أو ضعف أمن المعلو مات.

أيضًا، يمكن اعتبار تتبع مواقع وتحركات الفرد عبور الخط من قبل البعض .هناك عيب خاص في التسويق عبر الهاتف المحمول وهو أن لديه إمكانية زيادة التكاليف على المستخدم.

على سبيل المثال، إذا وجهت الحملة مستخدمًا إلى مقطع فيديو يتطلب قدرًا كبيرًا من البيانات ولم يكن لدى المستخدم خطة بيانات غير محدودة، فقد تستهلك بدل البيانات الشهري أو تؤدي إلى رسوم إذا تجاوز مخصصاته يجب أن يكون التسويق عبر الهاتف المحمول مثاليًا منذ البداية نظرًا لأن المستخدمين لديهم فترات اهتمام أصغر ومجموعة متنوعة من الشركات التي تتنافس على انتباههم، فإن خطة التسويق السيئة للهاتف المحمول ستفشل في جذب انتباه المستخدم وربما تفقد اهتمامهم إلى الأبد.

# الفصل الثالث اإلطار العملي للبحث

<span id="page-26-0"></span>**حول المشروع:**

في ظل االعتماد المتزايد على أنظمة المعلومات في مختلف مجاالت الحياة وفرت هذه التقانات الكثير من الوقت الجهد و التكلفة، وهنا لابد السؤال كيف يمكن لنا باستثمار هذه التقنيات في الجمهورية العربية السورية وكيف يمكن أن يؤثر ذلك على اقتصادنا وعلى المشاريع الصغيرة والمتوسطة كذلك مما تحظى بضعف من الدعم والأدوات لتطورها واستقرارها.

تطبيق سكّرة تطبيق حسومات في سورية وفي دمشق تحديداً تم العمل ع الفكرة وتنفيذها و العمل بها على أرض الواقع من قبل شركة code-pan لتطوير البرمجيات والتطبيقات وأنظمة الذكاء االصطناعي فهي لديها جميع الحقوق الملكية الفكرية وأنا اليوم ضمن هذا العمل الذي استغرق 6 أشهر من التحضير والعمل على إتمام التطبيق نعرض لكم أول تطبيق في سورية يعمل على مبدأ إدارة الخصومات من المحالت المختلفة حيث تضم س كرة 20 فئة مستهدفة من المحلات بمختلف أعمالها فإن سكَّرة تتضمن مطاعم البسة أندبة رياضية إكسسوارات صالونات تجميل وشركات كذلك وإن هدف سكَّرة وهو تشجيع مستخدمين التطبيق ودعم قرارهم الشرائي وذلك عن طريق تحليل بياناته إدارة عمليات الخصم للمحالت وإدارة الصفحة الخاصة بكل مزود شريك بتطبيق سكرة وكذلك يتوجب على التطبيق إدارة عملية حصول المستخدم على الحسم الصحيح من المكان الصحيح فإن نظام سكرة يتكون من: **.1 القسم األول :** نظام تطبيق المستخدم حيث يتم عرض المتاجر في هذا التطبيق وعرض األصناف المتميزة لدى كل محل والحصول على الحسم عن طريق هذا التطبيق

- **.2 القسم الثاني:** نظام تطبيق المزود حيث يتم إدارة جميع عمليات الحسومات عن طريق هذا التطبيق والقيام بإعطاء المستخدم حسمه كما يمكن لصاحب الحساب تعديل الأصناف أو الخدمات التي يقدمها كم من الممكن أن يطلب عروض خاصة أو تعديالت عن طريق التطبيق
- **.3 القسم الثالث:** لوحة التحكم الخاصة بمدير المشروع وهي من خاللها يتم إضافة وحذف محلات عمليات التحكم بالبانرات الأساسية بالتطبيق التحكم بالإشعارات والتفاصيل األسبوعية والشهرية التقارير الخاصة بالمستخدمين

#### <span id="page-27-0"></span>**متطلبات النظام:**

من خالل عملية التحليل ومن خالل عمليات المقابالت مع الزبائن وأصحاب المحالت وشريحة متنوعة من المستخدمين تم تحديد المتطلبات الوظيفية والغير وظيفية وفق اآلتي :

#### **a. المتطلبات الوظيفية :**

هي مجموعة من البيانات والمواصفات التي تصف السلوك المتوقع للنظام البرمجي تشمل هذه المتطلبات وصفًا دقيقًا للوظائف والأنشطة التي يجب أن يقوم بها النظام وكيفية تفاعله مع المستخدمين أو مع أنظمة أخرى.

المتطلبات الوظيفية توضح ماذا يجب أن يفعل النظام بدالً من كيفية تنفيذه.

**فيما يلي بعض النقاط الرئيسية للمتطلبات الوظيفية:**

- تصف ما يجب أن يفعله النظام من خالل الوظائف واألداء المحدد.
	- تعتمد على تفاصيل دقيقة حول األنشطة والمهام المطلوبة.
- تمثل الجزء الرئيسي من المتطلبات التي يجب تنفيذها خالل تطوير النظام.
- تساعد في فهم السلوك المتوقع للنظام من قبل المستخدمين وفريق التطوير.
	- تعتبر مرجعًا أساسًيا لقياس أداء النظام واختباره.
- يجب أن تكون المتطلبات الوظيفية واضحة ومفهومة بسهولة من قبل جميع أعضاء فريق التطوير والمستفيدين النهائيين للنظام.
- تساعد هذه المتطلبات في تحديد نطاق النظام وتوجيه جهود التصميم والتطوير نحو تحقيق الأهداف المحددة للمشروع.

# **بالنسبة للوحة تحكم سوبر أدمن :**

- **Groups and permissions CRUD:**
	- **permission Crud:** select the view and the models can access
	- **Groups CRUD:** it contains list of permission per group
- **Users CRUD:**
	- **User will contain:**
		- Phone Number
		- Password (verification Code)
		- Role
		- Position (admin, employee, restaurant staff, customer)

#### ○ **Profile CRUD:**

- will contain user information
- the user Id
- App version
- joined Code
- invitation Code

#### ● **Categories CRUD:**

- New Categories Name and Arabic Name
- assign Category to User as interest
- Add Sub Category for every Category to add products

#### ● **Shops CRUD**

- Create Shop with All His Details
- Assign Staff to the Shop
- create User with Role shop staff
- assign Role of this Staff
- Assign user to the shop
- add Shop to Category
- assign multi sub categories to shop to add products to it

#### ● **Products CRUD:**

- Create Product with full information
- Assign it to category
- Activate Product
- Publish Product

# ● **Coupons System**

- Coupon Types Crud
	- create types of coupons
- Coupon Crud
	- add coupon details
	- set expiration
	- set Duration
	- activate and publish
- Customer Coupon CRUD
	- assign coupon to User
	- generate Code for Coupon Specialized to the user
	- set Expiration
	- set payment method
- Shop Coupons CRUD
- assign Coupon to Shop
- Add time Activation
- add Duration
- Add expiry
- set Code

# ● **Orders System:**

- Create Order:
	- Shop Coupon Order
	- Customer Coupon Order
	- price
	- Total Amount
	- User or Shop
	- Total Saving Invoice Number
- **Banners Crud**
- **Notification System.**

# **أما بالنسبة لتطبيق المستخدم:**

#### ● **User Registration and Login**

- System Check user if Already registered
- Create User if Not Exists
- Send Verification Code
- Verify the Code

#### ● **User Profile Creation**

- set User Data
- insert Invitation Code (the user with the invitation code will get points)
- Select Top 3 interests
- Get Free Subscription by default

#### ● **Home Page:**

- View Top Banners
	- it's up to banner Where Can move to (Shop, Product, category)
- view Categories
- View shops
- view Offers

#### ● **shops Page:**

- view shop Details
- view Categories
- View products
- View Special Offers

### ● **Coupons Page:**

- view coupon Card
	- total Saving
	- expiration
- Action To scan The Card
- view latest Orders
- View the orders by Category
- filtration Orders
- **Profile View**
- **About us**
- **contact us**
- **update Profile:**
	- update profile information
- **view Shops favorites**
- **View interests**

**أما بالنسبة لتطبيق المزودين سكرة :**

# ● **login only**

- username and password
- view the latest 10 invoices
- view the total invoice of months
- orders page:
	- **as admin can view**
- **all staff orders**
- **invoice details**
- **filter per staff**
- scan page
	- **scan the code**
	- **insert the total order amount**
	- **insert the invoice number**
	- **view the discount**
- profile page:
	- **view products**
	- **view offers**
	- **view categories**
	- **categories CRUD**
	- **Product CRUD**
	- **Offer CRUD** 
		- set offer type
		- set expiration
		- set discount amount
- settings page
	- **Staff CRUD**
	- **Offer CRUD**
	- **about us**
	- **update profile**
	- **change password**
- **logout**

<span id="page-34-0"></span>**المتطلبات غير الوظيفية :**

في عملية تصميم وتطوير تطبيق حسومات لحالة عملية س َّكرة، ال تقتصر االهتمامات على المتطلبات الوظيفية فقط، بل يجب أيضًا مر اعاة المتطلبات غير الوظيفية التي تلعب دو ًرا حيوًيا في تجربة المستخدم ونجاح التطبيق بشكل عام. تُعرف المتطلبات غير الوظيفية بأنها الجوانب والمعايير التي ال تتعلق بوظيفة معينة في التطبيق ولكنها تؤثر على كيفية أداء التطبيق واستقباله من قبل المستخدمين والمجتمع بشكل عام.

**أهمية المتطلبات غير الوظيفية:**

- .1 **تجربة المستخدم اإليجابية:** المتطلبات غير الوظيفية تلعب دو ًرا كبي ًرا في تحسين تجربة المستخدم، حيث يمكن أن تؤثر على سهولة االستخدام والجاذبية البصرية وسرعة االستجابة للمستخدمين.
- .2 **أمان وحماية البيانات:** تشمل المتطلبات غير الوظيفية األمان والحفاظ على البيانات الشخصية للمستخدمين. تلعب هذه المتطلبات دو ًرا مهًما في بناء الثقة بين المستخدمين والتطبيق.
- .3 **أداء واستقرار التطبيق:** تتضمن المتطلبات غير الوظيفية أداء التطبيق واستقراره، مثل وقت التحميل واالستجابة لإلجراءات. هذه الجوانب تؤ ثر على رضى المستخدم واستخدامه المستدام للتطبيق.
- 4. **توافق متعدد الأجهزة:** يجب أن يكون التطبيق متوافقًا مع مجموعة متنوعة من األجهزة والمنصات لضمان وصول أكبر عدد ممكن من المستخدمين.

#### **أفضل المتطلبات الغير وظيفية لتطبيق حسومات س َّكرة:**

- **.1 أمان البيانات:** يجب ضمان سرية وحماية بيانات المستخدمين الشخصية والمعامالت المالية.
- **.2 أداء ممتاز:** يجب أن يكون التطبيق سريعًا وفعاًال من حيث األداء، مع تقليل أوقات التحميل واالنتقاالت بين الشاشات.
- **.3 واجهة مستخدم جذابة:** ينبغي أن تكون واجهة المستخدم سهلة االستخدام وجاذبة بصرًيا لتحفيز المستخدمين على التفاعل مع التطبيق.
- **.4 توافق متعدد األجهزة:** يجب أن يعمل التطبيق بسالسة على مختلف أنواع الهواتف الذكية وأحجام الشاشات وأنظمة التشغيل.
- **.5 دعم اللغات المتعددة:** يُفضل دعم التطبيق لعدة لغات لزيادة قاعدة المستخدمين المحتملين.
- **.6 استهالك منخفض للبطارية:** ينبغي تصميم التطبيق بحيث يستهلك الحد األدنى من طاقة البطارية للحفاظ على عمر البطارية للمستخدمين.
- **.7 سهولة التخصيص:** يجب أن يتيح التطبيق للمستخدمين تخصيص تجربتهم وتفضيالتهم الشخصية.
- **.8 دعم اإلشعارات:** ينبغي أن يتضمن التطبيق نظام إشعارات فع ال إلعالم المستخدمين بالعروض والخصومات الجديدة.
- **.9 متوافق مع القوانين واللوائح:** يجب أن يلتزم التطبيق بجميع القوانين واللوائح المتعلقة بحماية البيانات والتجارة اإللكترونية. تجمع هذه المتطلبات الغير وظيفية على العناصر األساسية التي يجب مراعاتها في تصميم وتطوير تطبيق حسومات ناجح يلبي احتياجات مستخدمي حالة عملية تطبيق س َّكرة ويضمن تجربة مرضية وآمنة لهم.

#### **التقنيات والتكنلوجيا المستخدمة بنظام س َّكرة:**

**قواعد البيانات )Databases):** تعتمد أنظمة إدارة الخصومات على قواعد بيانات لتخزين وإدارة معلومات العمالء والخصومات والعروض. يمكن استخدام قواعد البيانات العادية أو قواعد البيانات الخاصة بالذاكرة ) memory-in databases )لزيادة األداء والتنقل بسرعة.

**التحليل البياني )Analytics):** تستخدم أنظمة إدارة الخصومات التحليالت البيانية لفهم سلوك العمالء واحتياجاتهم واستجابتهم للعروض والخصومات. هذه التحليالت تساعد في تحسين استراتيجيات الخصم والترويج.

**التعلم اآللي )Learning Machine):** يمكن استخدام التعلم اآللي لتحسين تحديد العروض والخصومات المالئمة لكل عميل بنا ًء على سجالتهم وتفضيالتهم الشخصية.

**التكامل مع أنظمة أخرى )Integration):** تتيح أنظمة إدارة الخصومات التكامل مع أنظمة أخرى في الشركة مثل أنظمة إدارة العالقات مع العمالء )CRM)، وأنظمة إدارة المشاريع، والتسويق الرقمي، والتجارة اإللكترونية.

**التكنولوجيا السحابية )Technology Cloud):** تسمح التقنيات السحابية بالوصول إلى بيانات الخصومات والعروض من أي مكان وفي أي وقت، وتساهم في تقديم الخدمات بشكل مرن وقابل للتوسع.

**تقنيات الباركود وCode QR:** تُستخدم لتتبع وتنفيذ الخصومات عند الشراء. يمكن للعمالء مسح الباركود أو رمز QR بواسطة هواتفهم المحمولة للحصول على الخصم. **تقنيات الجوال )Technology Mobile):** تسمح تطبيقات الهواتف المحمولة بتقديم العروض والخصومات مباشرة للعمالء على هواتفهم المحمولة وتتيح لهم استخدامها عند الشراء.

**تقنيات االتصاالت الالسلكية )Communication Wireless):** تُستخدم لنقل المعلومات بين نقاط البيع )POS )واألنظمة الخلفية لتحديث المخزون وتنفيذ الخصومات.

**تقنيات الذكاء االصطناعي )AI - Intelligence Artificial):** يمكن استخدام تقنيات الذكاء االصطناعي لتحليل بيانات العمالء وتوجيه العروض والخصومات بشكل أكثر دقة وفعالية.

**األمان وحماية البيانات:** تعتمد أنظمة إدارة الخصومات على تقنيات األمان والتشفير لحماية معلومات العمالء والعروض من االختراق واالستخدام غير المصرح به.

<span id="page-38-0"></span>**حاالت االستخدام :** بالنسبة لحاالت االستخدام لنظام تطبيق سكرة لدينا ثالث ة فاعلون اساسين ❖ مستخدم التطبيق ❖ موظف المتجر ❖ مدير النظام **حاالت االستخدام لتطبيق سكرة :** ❖ **لوحة تحكم السوبر أدمن: .1 إنشاء أذونات جديدة:** الفاعل: السوبر أدمن. الفعل: يقوم السوبر أدمن بإنشاء أذونه جديدة. النتيجة: يتم إضافة األذونة الجديدة إلى النظام**. .2 إدارة أذونات المستخدمين:** الفاعل: السوبر أدمن. الفعل: يقوم السوبر أدمن بتعيين أذونات معينة لمستخدمي التطبيق. النتيجة: يتم تحديث أذونات المستخدمين وتطبيق التغييرات. **.3 إنشاء مجموعات جديدة:** الفاعل: السوبر أدمن. الفعل: يقوم السوبر أدمن بإنشاء مجموعات جديدة. النتيجة: يتم إضافة المجموعات الجديدة إلى النظام. **.4 إدارة مجموعات المستخدمين:** الفاعل: السوبر أدمن. الفعل: يقوم السوبر أدمن بتعيين مستخدمين معينين لمجموعات معينة.

النتيجة: يتم تحديث مستخدمي المجموعات وتطبيق التغييرات.

**.5 إنشاء مستخدم جديد:** الفاعل: السوبر أدمن. الفعل: يقوم السوبر أدمن بإنشاء مستخدم جديد. النتيجة: يتم إضافة المستخدم الجديد إلى النظام**. .6 إدارة بيانات المستخدم:** الفاعل: السوبر أدمن. الفعل: يقوم السوبر أدمن بتحديث بيانات المستخدم مثل رقم الهاتف وكلمة المرور والدور والمنصب. النتيجة: تحديث بيانات المستخدم بنجاح. **.7 إنشاء فئة جديدة:** الفاعل: السوبر أدمن. الفعل: يقوم السوبر أدمن بإنشاء فئة جديدة. النتيجة: تتم إضافة الفئة الجديدة إلى النظام. **.8 إدارة المتاجر:** الفاعل: السوبر أدمن. الفعل: يقوم السوبر أدمن بإنشاء متجر جديد أو تحديث معلومات المتجر الحالي. النتيجة: يتم تحديث معلومات المتجر بنجاح. **.9 إنشاء منتج جديد:** الفاعل: السوبر أدمن. الفعل: يقوم السوبر أدمن بإنشاء منتج جديد وربطه بالفئة المناسبة. النتيجة: يتم إضافة المنتج الجديد إلى النظام. **.10 إدارة القسائم:** الفاعل: السوبر أدمن. الفعل: يقوم السوبر أدمن بإنشاء أنواع مختلفة من القسائم وإدارة قوانينها. النتيجة: تتم إضافة القسائم بنجاح إلى النظام.

# ❖ **مستخدم التطبيق .1 تسجيل المستخدم وتسجيل الدخول:** • الفاعل: المستخدم

- الفعل:
- التحقق مما إذا كان المستخدم قد قام بالتسجيل بالفعل.
- إذا لم يكن قد قام بالتسجيل، يتم إنشاء مستخدم جديد.
	- إرسال رمز التحقق.
	- التحقق من الرمز المستلم.
	- النتيجة: تسجيل الدخول الناجح أو فشل التحقق.
		- **.2 إنشاء ملف تعريف المستخدم:**
			- الفاعل: المستخدم
				- الفعل:
		- ضبط معلومات المستخدم.
- إدخال رمز الدعوة )المستخدمين الذين يملكون رمز الدعوة يحصلون على نقاط).
	- اختيار أعلى 3 اهتمامات.
	- الحصول على اشتراك مجاني بشكل افتراضي.
		- النتيجة: إنشاء ملف تعريف المستخدم بنجاح.
			- **.3 الصفحة الرئيسية:**
			- الفاعل: المستخدم
				- الفعل:
- عرض أعلى الالفتات. )يمكن للالفتات أن تشير إلى المتاجر أو المنتجات أو الفئات(
	- عرض الفئات.
	- عرض المتاجر.
- عرض العروض.
- النتيجة: عرض الصفحة الرئيسية بنجاح.

#### **.4 صفحة المتاجر:**

- الفاعل: المستخدم
	- الفعل:
- عرض تفاصيل المتجر.
- عرض الفئات داخل المتجر.
- عرض المنتجات داخل المتجر.
- عرض العروض الخاصة داخل المتجر.
	- النتيجة: عرض صفحة المتجر بنجاح.
		- **.5 صفحة القسائم:**
		- الفاعل: المستخدم
			- الفعل:
- عرض بطاقة القسيمة مع التفاصيل (إجمالي التوفير ، صلاحية القسيمة).
	- مسح بطاقة القسيمة.
	- عرض أحدث الطلبات.
	- عرض الطلبات حسب الفئة.
		- تصفية الطلبات.
	- النتيجة: عرض صفحة القسائم بنجاح.
		- **.6 عرض الملف الشخصي:**
			- الفاعل: المستخدم
				- الفعل:
		- عرض ملف المستخدم.
	- النتيجة: عرض ملف المستخدم بنجاح.

# **.7 من نحن:**

- الفاعل: المستخدم
	- الفعل:
- الوصول إلى قسم "من نحن."
- النتيجة: عرض صفحة "من نحن" بنجاح.
	- **.8 اتصل بنا:**
	- الفاعل: المستخدم
		- الفعل:
	- الوصول إلى قسم "اتصل بنا."
- النتيجة: عرض صفحة "اتصل بنا" بنجاح.
	- **.9 تحديث الملف الشخصي:**
		- الفاعل: المستخدم
			- الفعل:
- تحديث معلومات الملف الشخصي.
- النتيجة: تحديث الملف الشخصي بنجاح.

### **.10عرض المتاجر المفضلة :**

- الفاعل: المستخدم الفعل :عرض المتاجر المفضلة للمستخدم النتيجة: عرض المتاجر المفضلة بنجاح.
	- **.11عرض االهتمامات :**
- الفاعل: المستخدم الفعل :عرض االهتمامات المختارة من قبل المستخدم النتيجة: عرض االهتمامات بنجاح.

#### ❖ **مزود الحسومات المتجر :**

#### **.1 تسجيل المستخدم وتسجيل الدخول:**

• الفاعل: المستخدم

## • الفعل:

- التحقق مما إذا كان المستخدم قد قام بالتسجيل بالفعل.
- إذا لم يكن قد قام بالتسجيل، يتم إنشاء مستخدم جديد.
	- إرسال رمز التحقق.
	- التحقق من الرمز المستلم.
	- النتيجة: تسجيل الدخول الناجح أو فشل التحقق.

#### **.2 إنشاء ملف تعريف المستخدم:**

- الفاعل: المستخدم
	- الفعل:
- ضبط معلومات المستخدم.
- إدخال رمز الدعوة )المستخدمين الذين يملكون رمز الدعوة يحصلون على نقاط).
	- اختيار أعلى 3 اهتمامات.
	- الحصول على اشتراك مجاني بشكل افتراضي.
		- النتيجة: إنشاء ملف تعريف المستخدم بنجاح.

#### **.3 الصفحة الرئيسية:**

- الفاعل: المستخدم
	- الفعل:
- عرض أعلى الالفتات. )يمكن للالفتات أن تشير إلى المتاجر أو المنتجات أو الفئات(
	- عرض الفئات.
	- عرض المتاجر.
- عرض العروض.
- النتيجة: عرض الصفحة الرئيسية بنجاح.
	- **.4 صفحة المتاجر:**
	- الفاعل: المستخدم
		- الفعل:
	- عرض تفاصيل المتجر.
	- عرض الفئات داخل المتجر.
	- عرض المنتجات داخل المتجر.
- عرض العروض الخاصة داخل المتجر.
	- النتيجة: عرض صفحة المتجر بنجاح.

#### **.5 صفحة القسائم:**

- الفاعل: المستخدم
	- الفعل:
- عرض بطاقة القسيمة مع التفاصيل (إجمالي التوفير ، صلاحية القسيمة).
	- مسح بطاقة القسيمة.
	- عرض أحدث الطلبات.
	- عرض الطلبات حسب الفئة.
		- تصفية الطلبات.
	- النتيجة: عرض صفحة القسائم بنجاح.

#### **.6 عرض الملف الشخصي:**

- الفاعل: المستخ دم
	- الفعل:
- عرض ملف المستخدم.
- النتيجة: عرض ملف المستخدم بنجاح.

#### **.7 من نحن:**

- الفاعل: المستخدم
	- الفعل:
- الوصول إلى قسم "من نحن."
- النتيجة: عرض صفحة "من نحن" بنجاح.

#### **.8 اتصل بنا:**

- الفاعل: المستخدم
	- الفعل:
- الوصول إلى قسم "اتصل بنا."
- النتيجة: عرض صفحة "اتصل بنا" بنجاح.
	- **.9 تحديث الملف الشخصي:**
		- الفاعل: المستخدم
			- الفعل:
- تحديث معلومات الملف الشخصي.
- النتيجة: تحديث الملف الشخصي بنجاح.

### **.10عرض المتاجر المفضلة:**

- الفاعل: المستخدم
- الفعل :عرض المتاجر المفضلة للمستخدم .
	- النتيجة: عرض المتاجر المفضلة بنجاح.

#### **.11عرض االهتمامات :**

الفاعل: المستخدم الفعل: عرض االهتمامات المختارة من قبل المستخدم . النتيجة: عرض االهتمامات بنجاح.

<span id="page-46-0"></span>**.**4 **تحليل قاعدة البيانات الخاصة بالنظام** Analysis Database**:**  تعتبر هذه الخطوة من الخطوات الرئيسية لعملية تطوير النظام، وهي إحدى خطوات مرحلة التحليل التي يمر بها النظام.

خالل هذه الخطوة تم تحديد الكيانات الرئيسية التي يتضمنها النظام باإلضافة إلى تحديد الواصفات الرئيسية الخاصة بكل كيان، وتم تحليل االرتباطات فيما بينهم، ثم تم إعداد المخططات االرتباطات بين الكيانات ERD وتم توضيح العمليات الخاصة بالنظام من خالل مجموعة من مخططات تدفق المعطيات Diagram Flow Data وفق هذه الخطوة خل الباحث إلى تحديد مكونات النظام المطور بدقة وتحليل أهم العمليات ضمن قاعدة البيانات الخاصة به.

بالنسبة لقاعدة بيانات تطبيق سكرة وبسبب حجمها الكبير ومع المراعاة أن التطبيق يعمل حاليا في دمشق تم إرفاق نسخة من قاعدة البيانات ملف صيغة pdf ولكن سوف أقوم بإضافة الجداول الرئيسية كتابةً:

**جدول المستخدمين )Users): .1** UserID( معرف المستخدم( **.2** PhoneNumber( رقم الهاتف( **.3** Password( كلمة المرور المشفرة( **.4** Role( دور المستخدم: مستخدم، مزود، سوبر أدمن( **.5** Position( موقف المستخدم: مدير، موظف، موظف في المطعم، عميل( **.6** ProfileID( معرف الملف الشخصي للمستخدم، يرتبط بجدول الملف الشخصي( ShopID . 7) (معرف المتجر إذا كان المستخدم مزودًا)

- **جدول الملف الشخصي )Profiles): .1** ProfileID( معرف الملف الشخصي( **.2** UserID( معرف المستخدم المرتبط به( **.3** AppVersion( إصدار التطبيق( **.4** JoinedCode( كود االنضمام(
	- **.5** InvitationCode( كود الدعوة(

#### **جدول الفئات )Categories):**

**.1** CategoryID( معرف الفئة( **.2** CategoryName( اسم الفئة باللغة اإلنجليزية( **.3** ArabicName( اسم الفئة باللغة العربية( **.4** ParentCategoryID( معرف الفئة الرئيسية إذا كانت هناك( **.5** ShopID( معرف المتجر المرتبط بالفئة(

## **جدول المتاجر )Shops):**

- **.1** ShopID( معرف المتجر( **.2** ShopName( اسم المتجر(
- **.3** ShopDetails( تفاصيل المتجر(
- **.4** UserID( معرف المستخدم المالك للمتجر(

**جدول المنتجات )Products): .1** ProductID( معرف المنتج( **.2** ProductName( اسم المنتج( **.3** ProductDetails( تفاصيل المنتج( **.4** CategoryID( معرف الفئة المرتبطة( **.5** IsActive( حالة تفعيل المنتج( **.6** IsPublished( حالة نشر المنتج(

**جدول القسائم )Coupons): .1** CouponID( معرف القسيمة( **.2** CouponType( نوع القسيمة( **.3** CouponDetails( تفاصيل القسيمة( **.4** ExpirationDate( تاريخ انتهاء القسيمة( **.5** Duration( مدة صالحية القسيمة( **.6** IsActivated( حالة تفعيل القسيمة( **.7** IsPublished( حالة نشر القسيمة(

**جدول الطلبات )Orders): .1** OrderID( معرف الطلب( **.2** OrderType( نوع الطلب: متجر أو عميل( **.3** Price( سعر الطلب( **.4** TotalAmount( المبلغ اإلجمالي( ًال( **.5** UserID( معرف المستخدم إذا كان النوع عمي ً **.6** ShopID ا( )معرف المتجر إذا كان النوع متجر **.7** TotalSaving( إجمالي المبلغ الموفر( **.8** InvoiceNumber( رقم الفاتورة(

#### **جدول اإلشعارات )Notifications):**

- **.1** NotificationID( معرف اإلشعار(
- **.2** UserID( معرف المستخدم المستلم(
	- **.3** Message( نص اإلشعار(

**جدول التعليقات والتقييمات )Ratings & Comments): .1** CommentID( معرف التعليق( **.2** UserID( معرف المستخدم المكتوب التعليق( **.3** ShopID( معرف المتجر المرتبط بالتعليق( **.4** ProductID( معرف المنتج المرتبط بالتعليق( **.5** Rating( تقييم المستخدم( **.6** CommentText( نص التعليق(

**جدول األمان )Security):**

**.1** SecurityID( معرف األمان( **.2** UserID( معرف المستخدم المرتبط باألمان( **.3** Password( كلمة المرور المشفرة(

# <span id="page-50-0"></span>**:والعالقات الكيانات تحديد** Entity-Relationship Diagram (ERD)

مخطط (ERD (Diagram Relationship-Entity هو واحد من أهم وسائل تصميم قواعد البيانات. يساعد ERD على تمثيل هياكل البيانات والعالقات بين الكيانات (Entities(في نظام قاعدة البيانات بطريقة بصرية وبسيطة مفهوم المخطط:

- **.1 الكيان :(Entity (**يمثل الكيان مجموعة من البيانات ذات الصلة والمشتركة التي يتم تخزينها في قاعدة البيانات. يمكن أن يكون الكيان أي شيء محدد في النظام الذي يحتاج إلى تخزين المعلومات حوله. على سبيل المثال، في نظام تسجيل الطلبات الخاص بمتجر على اإلنترنت، يمكن أن يكون لديك كيانين رئيسيين هما "المنتج" و "العميل."
- **.2 السمة :(Attribute (**تمثل السمة الخصائص أو المعلومات التي يمكن تخزينها لكل كيان. على سبيل المثال، إذا كان الكيان "المنتج"، فإن السمات يمكن أن تكون "اسم المنتج"، "السعر"، "الوصف"، وما إلى ذلك.
- **.3 العالقة :(Relationship (**تمثل العالقة االرتباطات بين الكيانات في قاعدة البيانات. على سبيل المثال، يمكن أن يكون هناك عالقة بين كياني "العميل" و "الطلب" حيث يمكن للعميل أن يقوم بإنشاء العديد من الطلبات، وبالتالي هناك عالقة "يقوم بإنشاء" بينهما.
- **.4 المفتاح الرئيسي :(Key Primary (**هو سمة في الكيان تُستخدم لتحديد تعريف فريد لكل سجل في الكيان. على سبيل المثال، يمكن أن يكون معرف العميل (CustomerID (هو المفتاح الرئيسي لكيان العميل.
	- **.5 المفتاح الخارجي :(Key Foreign (**هو سمة في الكيان تُستخدم إلنشاء ربط بين كيانين مختلفين. يتم استخدام المفتاح الخارجي إلنشاء العالقات بين الكيانات.
	- **.6 المخطط :(Diagram (**هو الشكل البصري الذي يمثل هياكل البيانات والعالقات بين الكيانات في نظام قاعدة البيانات. يستخدم لفهم وتوثيق تصميم قاعدة البيانات بشكل مبسط وواضح.

 ERDيمكن أن يكون له عدة أنواع، بما في ذلك ERD المفهومي (ERD Conceptual( الذي يصف الكيانات والعالقات بشكل عام، و ERDالقاعدة البياناتية (ERD Logical( الذي يصف الهيكل الدقيق للقاعدة donnéesn de البيانات و ERDالمادي Physical( (ERDالذي يصف التفاصيل التقنية لتنفيذ قاعدة البيانات على نظام معين.

باختصار، ERDهو أداة مهمة تساعد على تصميم وفهم تنظيم البيانات والعالقات في قاعدة البيانات بطريقة منظمة وبسيطة. إلنشاء مخطط لنمط بيانات الكيان (ERD (للتطبيق الخاص بك، يجب عليك أوالً تحديد الكيانات والعلاقات بينها بناءً على المعلومات التي تمثلها الـ SRS وحالات الاستخدام.<br>-هذا مخطط تفصيلي يعرض الكيانات والعالقات الرئيسية بينها في تطبيق سَّكرة:

- .1 **تطبيق المستخدم:**
- كيان "المستخدم:(User" (
- الخصائص: الهوية(UserID (، اسم المستخدم(Username (، رقم الهاتف(PhoneNumber (، كلمة المرور(Password (، دور (Role)، الموقع(Position) ، نقاط.(Points)
	- كيان "الملف الشخصي:(Profile" (
	- ف المستخدم ّ الخصائص: معر (UserID (، إصدار التطبيق (AppVersion(، رمز االنضمام(JoinedCode (، رمز الدعوة (InvitationCode).
		- .2 **تطبيق المزود:**
		- كيان "المتجر:(Shop" (
		- الخصائص: الهوية(ShopID (، اسم المتجر(ShopName (، تفاصيل أخرى.
			- كيان "المنتج:(Product" (
- الخصائص: الهوية(ProductID (، اسم المنتج(ProductName (، تفاصيل أخرى.
	- كيان "الفئة:(Category" (
- الخصائص: الهوية(CategoryID (، اسم الفئة (CategoryName(، تفاصيل أخرى.
	- كيان "الكوبون:(Coupon" (
- الخصائص: الهوية(CouponID (، نوع الكوبون (CouponType(، تفاصيل أخرى.
	- كيان "الطلب:(Order" (
- الخصائص: الهوية(OrderID (، نوع الطلب(OrderType (، تفاصيل أخرى.

.3 **لوحة تحكم السوبر أدمن:**

- كيان "المجموعة:(Group" (
- الخصائص: الهوية(GroupID (، اسم المجموعة(GroupName (، تفاصيل الصالحيات.(PermissionsDetails(
	- كيان "المستخدم:(User" (
	- الخصائص: الهوية(UserID (، اسم المستخدم(Username (، كلمة المرور(Password (، دور(Role (، تفاصيل أخرى.
		- كيان "الفئة:(Category" (
		- الخصائص: الهوية(CategoryID (، اسم الفئة (CategoryName(، تفاصيل أخرى.
			- كيان "المتجر:(Shop" (
- الخصائص: الهوية(ShopID (، اسم المتجر(ShopName (، تفاصيل أخرى.
	- كيان "الكوبون:(Coupon" (
	- الخصائص: الهوية(CouponID (، نوع الكوبون (CouponType(، تفاصيل أخرى.
		- كيان "الطلب:(Order" (
- الخصائص: الهوية(OrderID (، نوع الطلب(OrderType (، تفاصيل أخرى.

# <span id="page-53-0"></span>**مخطط تدفق المعطيات** : Diagram Flow DATA

 DFDهو اختصار لمخطط تدفق البيانات(Diagram Flow Data (، وهو أداة تصميم تستخدم لوصف وتصور تدفق البيانات والمعلومات داخل نظام أو عملية. يُعتبر DFD جز ًءا هامًا من تصميم النظم وتحليل الأعمال. إليك مفهوم DFD وأهميته: **مفهوم** DFD **:DFD** هو نوع من الرسوم التوضيحية الهندسية يستخدم لتوصيف كيفية تدفق البيانات والمعلومات داخل نظام أو عملية. يُمثل DFD العمليات والكيانات والبيانات والمدخالت والمخرجات والعالقات بينها بواسطة رموز معينة مثل الصناديق والسهام والمستطيالت.

# **أهمية:DFD**

- .1 **توضيح العمليات :**يُستخدم DFD لتوضيح كيفية تدفق البيانات والمعلومات بين مكونات النظام أو العملية. هذا يساعد في فهم العمليات الداخلية للنظام بشكل أفضل.
	- .2 **تحليل وتصميم النظام :**يُستخدم DFD كأداة لتحليل النظام الحالي وتصميم النظام المستقبلي. يمكن استخدامه لتحديد المشاكل وتصميم حلول فع الة.
		- .3 **توثيق العمليات :**يعمل DFD كوثيقة توثيقية توضح تفاصيل عمليات النظام وتفاصيل البيانات المستخدمة والمخرجات المُنتجة .
- .4 **التواصل :**يُستخدم DFD كأداة للتواصل بي ن مختلف أعضاء فريق تطوير النظام أو بين العمالء والمطورين لفهم متطلبات النظام وتصميمه.

 DFDتعتبر أداة هامة في تطوير النظم وتحليل األعمال حيث تساعد على تبسيط وتصور العمليات المعقدة وتحسين فهمها.

<span id="page-54-0"></span> **:**Data Flow Diagram level 0 **المعطيات تدفق مخططات** 0DFD هو مفهوم يُستخدم في مخططات تدفق البيانات ) - Diagrams Flow Data )DFD لتمثيل المخطط العلوي أو العام للنظام أو العملية. يُعتبر DFD0 نوعًا خاصًا من DFD يركز على الجوانب العامة والمرتبطة بالنظام بشكل عام دون التفصيل في العمليات الدقيقة. يُستخدم 0DFD كملخص عالي المستوى للنظام لتوضيح كيفية تدفق البيانات والمعلومات بين مكونات النظام الرئيسية دون الخوض في التفاصيل الدقيقة للعمليات.

**المكونات الرئيسية في مخطط 0 DFD:**

- **.1 USER( المستخدم(:** هذا هو المستخدم الذي يقوم بالطلب على الكوبون من .SEKKARA SYSTEM
- **.2 SYSTEM SEKKARA( نظام س َّكرة(:** هذا هو النظام الذي يدير خصومات الكوبونات ويتفاعل مع المستخدمين ومقدمي الخدمات.
- **.3 PROVIDER( مقدم الخدمة(:** هذه هي الجهة التي تقدم الخصومات أو الخدمات التي تتعلق بالكوبونات للمستخدمين.

**شرح تدفق البيانات:**

- **.1** المستخدم يبدأ عملية الطلب بإرسال طلب للحصول على كوبون من SEKKARA .SYSTEM
	- **.2** SYSTEM SEKKARA يقوم بالتحقق من توفر الخصم للمستخدم والتحقق من صالحيته.
		- **.3** إذا تم قبول الطلب وتوفر الخصم، يتم إرسال الكوبون إلى المستخدم.
- **.4** المستخدم يقوم بتقديم الكوبون لمقدم الخدمة )PROVIDER )أثناء العملية الشرائية أو الخدمية.
- **.5** PROVIDER يقوم بمسح كود الكوبون وإرساله إلى SYSTEM SEKKARA للتحقق والتسجيل.
- **.6** SYSTEM SEKKARA يقوم بتدقيق وتحقق من صالحية الكوبون والمعلومات المتعلقة به.
	- **.7** بنا ًء على نتائج التحقق، يتم تنفيذ عملية التخفيض أو الخصم على الطلب الذي قدمه المستخدم.
- **.8** عند االنتهاء من العملية، يتم تخزين تفاصيل الطلب )order store )في SYSTEM SEKKARA لالحتفاظ بها لالستفادة المستقبلية أو ألغراض تقريرية.

**النتيجة:** 

- المستخدم يحصل على الخصم المطلوب عند استخدام الكوبون.
- PROVIDER يتحقق من صالحية الكوبون ويتم تنفيذ الخصم على الطلب.
- SYSTEM SEKKARA يقوم بتسجيل تفاصيل الطلب والكوبونات لمراقبة الأنشطة وإعداد التقارير

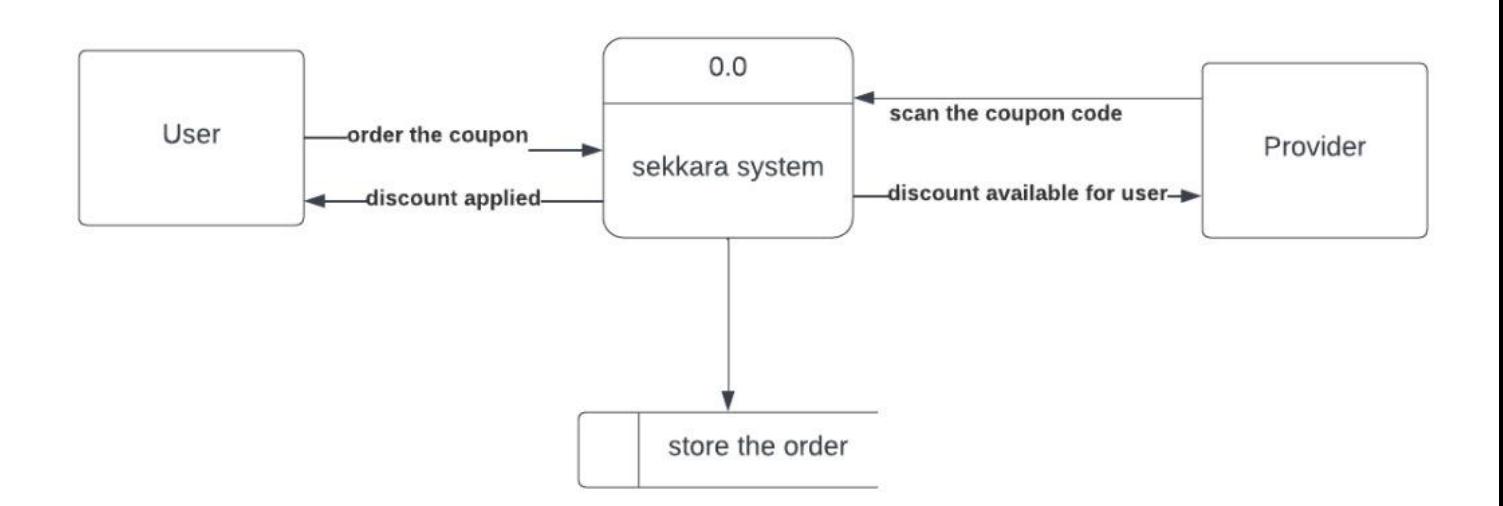

# <span id="page-56-0"></span>**مخطط تدفق المعطيات** 1 level DFD**:**

مخطط تدفق المعطيات 1 Level DFD هو جزء من تصميم مخطط تدفق المعلومات (DFD(الذي يُستخدم لتوضيح التفاصيل األعمق لكيفية تدفق البيانات والمعلومات في نظام معين.

يُعتبر 1 Level DFD توسعًا لمخطط 0 Level DFD الذي يُظهر التفاصيل العامة للنظام.

في هذا المستوى، يتم تفصيل العمليات الرئيسية والجهات المشاركة بشكل أكبر.

- **.1 العملية: طلب مسح الCode QR**
- **الفاعل :(Actor (**المستخدم.(User(
- **الفعل :(Action (**المستخدم يقوم بفتح التطبيق ويقوم بطلب مسح QR Code.
	- **النتيجة :(Result (**يتم فتح الكاميرا لمسح ال.Code QR
		- **.2 العملية: تقييم صالحية نظام سكرة**
		- **الفاعل :**الكاشير أو الموظف في المكان.(Cashier(
- **الفعل :**الكاشير يقوم بتقييم صالحية نظام سكرة عبر مسح Code QR وفحصه.
	- **النتيجة :**الكاشير يعيد صالحية ال Code QR إلى مزود الخدمة.
		- **.3 العملية: تخزين مسحة الCode QR**
		- **الفاعل :**نظام سكرة.(System Sekkara(
- **الفعل :**النظام يخزن نسخة من مسحة ال Code QR في قاعدة البيانات الخاصة به.
	- **النتيجة :**تخزين ناجح لمسحة ال.Code QR

**.4 العملية: معالجة الطلب(Processing Order(**

- **الفاعل :**نظام سكرة.
- **الفعل :**النظام يعالج الطلب الذي يتم إجراؤه عندما يتم تنفيذ الطلب من خالل مسح ال Code QR ويحتسب الخصم إذا كان متا ًحا.
	- **النتيجة :**تنفيذ الطلب بنجاح وتوليد إيصال الفاتورة.

# **.5 العملية: تحديث كوبون المستخدم(Update Coupon User(**

- **الفاعل :**نظام سكرة.
- **الفعل :**النظام يقوم بتحديث كوبون المستخدم بعد تنفيذ الطلب.
	- **النتيجة :**تحديث ناجح لكوبون المستخدم.

# **.6 العملية: تحديث معلومات المزود(Update Info Provider(**

- **الفاعل :**نظام سكرة.
- **الفعل :**النظام يقوم بتحديث معلومات المزود بنا ًء على تنفيذ الطلب.
	- **النتيجة :**تحديث ناجح لمعلومات المزود.

# **.7 العملية: تحديث كوبون المستخدم(Update Coupon User(**

- **الفاعل :**نظام سكرة.
- **الفعل :**النظام يقوم بتحديث كوبون المستخدم بنا ًء على تنفيذ الطلب.
	- **النتيجة :**تحديث ناجح لكوبون المستخدم.

# **.8 العملية: توليد إحصائيات المستخدم(Generation Stats User(**

- **الفاعل :**نظام سكرة.
- **الفعل :**النظام يقوم بتوليد إحصائيات للمستخدم بنا ًء على تحديث كوبون المستخدم.
	- **النتيجة :**توليد إحصائيات المستخدم بنجاح.

# **.9 العملية: تخزين طلب المزود(Storage Order Provider(**

- **الفاعل :**نظام سكرة.
- **الفعل :**النظام يقوم بتخزين طلب المزود في قاعدة البيانات.

• **النتيجة :**تخزين ناجح لطلب المزود.

# **.10 العملية: توليد إحصائيات الفواتير(Generation Stats Invoices(**

- **الفاعل :**نظام سكرة.
- **الفعل :**النظام يقوم بتوليد إحصائيات الفواتير بنا ًء على تحديث معلومات المزود.
	- **النتيجة :**توليد إحصائيات الفواتير بنجاح.

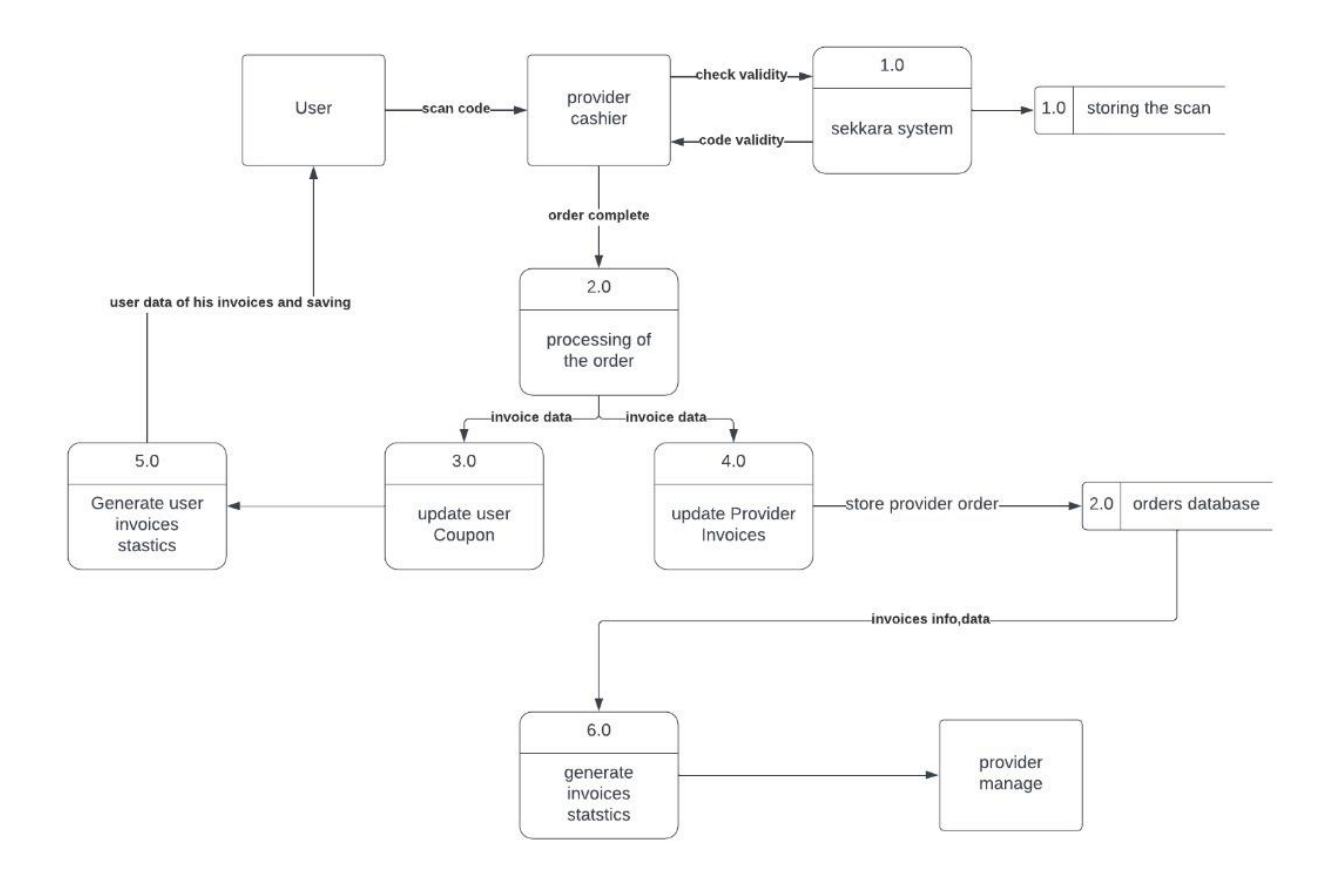

<span id="page-59-0"></span>**عرض واجهات التطبيق :**

**تطبيق المستخدم:**

لوغو التطبيق واجهة الدخول على كلا الأجهزة اندرويد وايفون

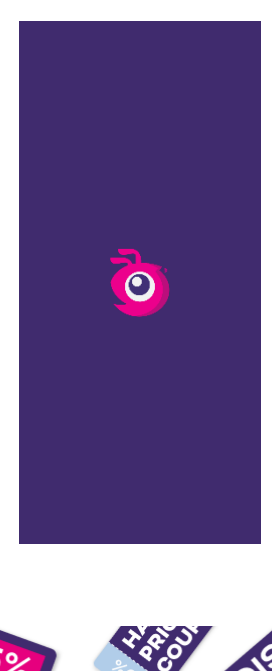

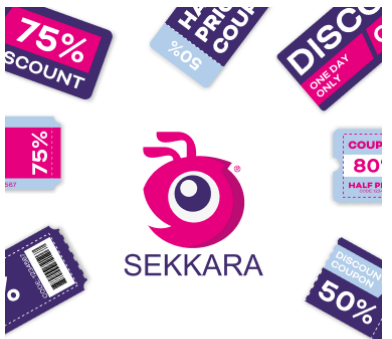

**Welcome to Sekkara** 

Phone Number  $\bullet$  +966

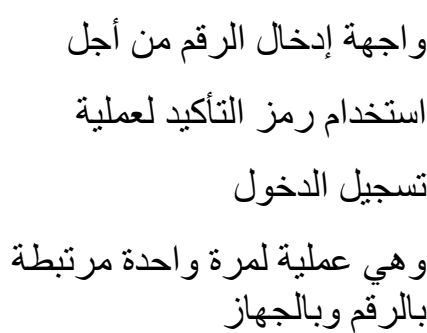

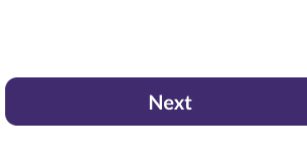

All rights are reserved to Pancode 2022

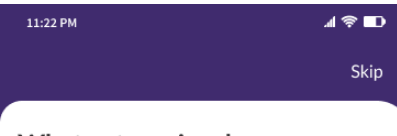

What categories do you interested in?

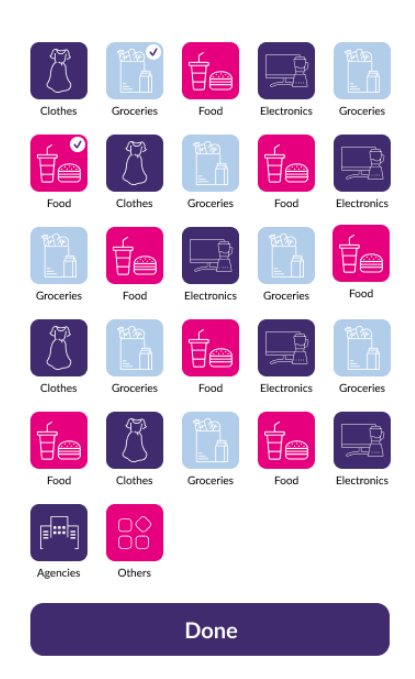

تساعدنا في تحديد سلوكه وتقديم أفضل العروض له

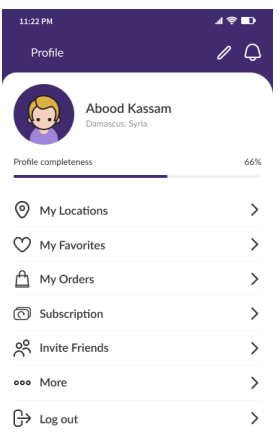

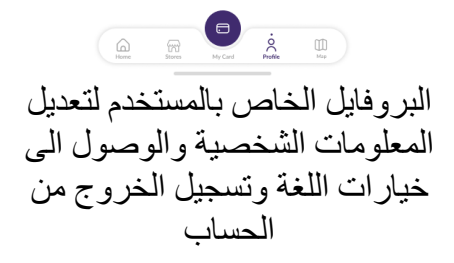

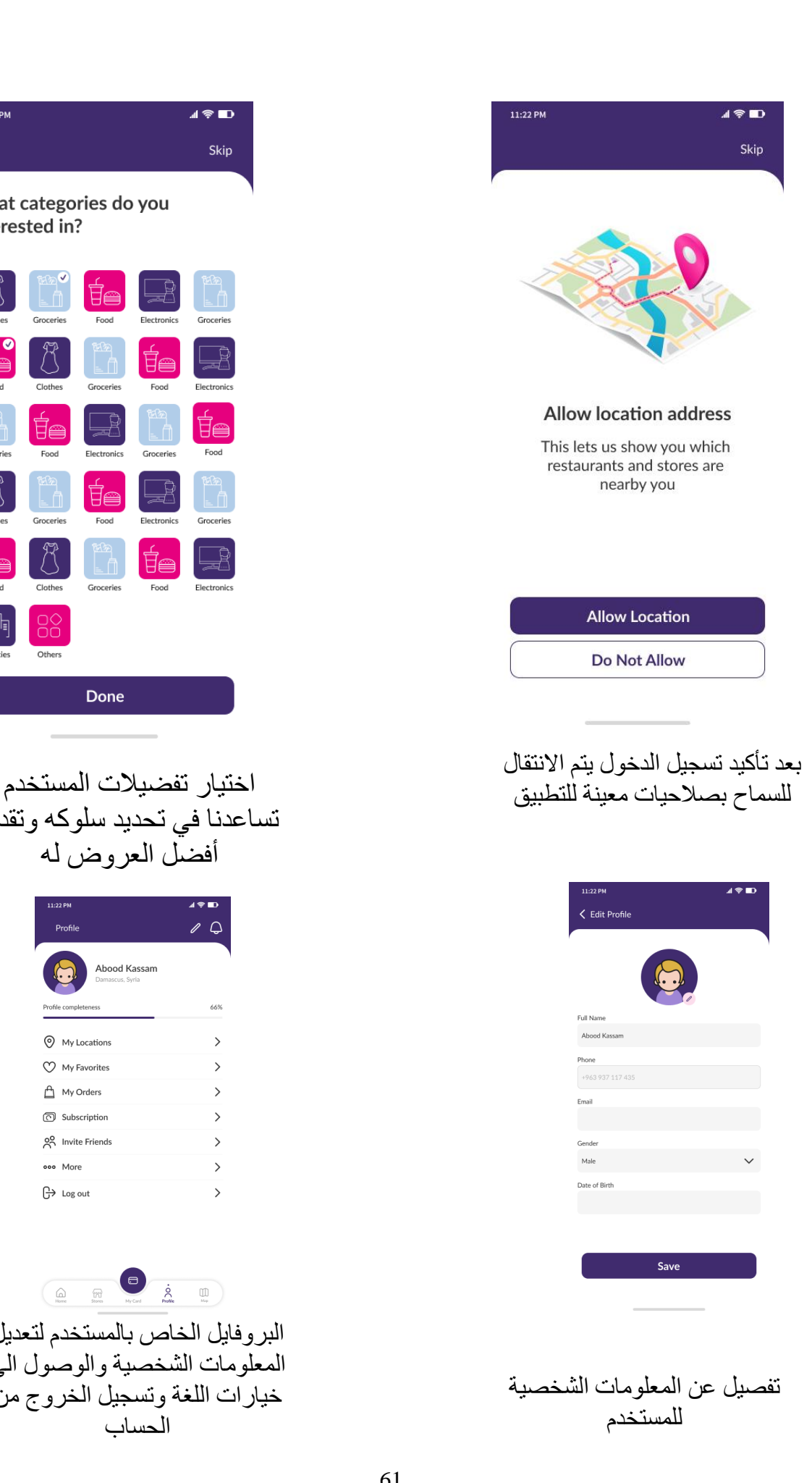

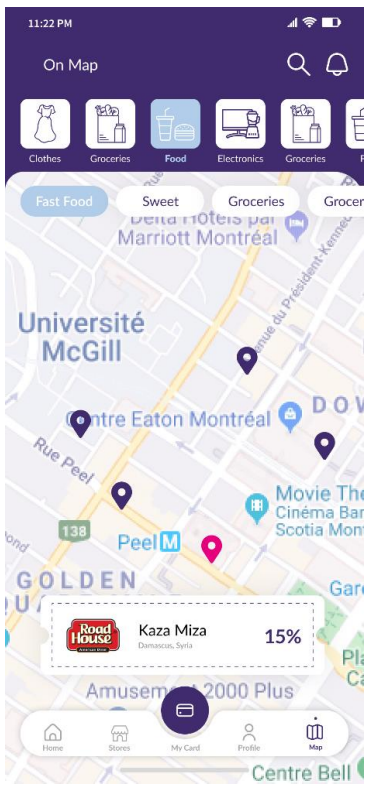

الخريطة الخاصة بتطبيق سكرة لمعرفة موقع مزودي تطبيق سكرة بالتفصيل وبطريقة سهلة

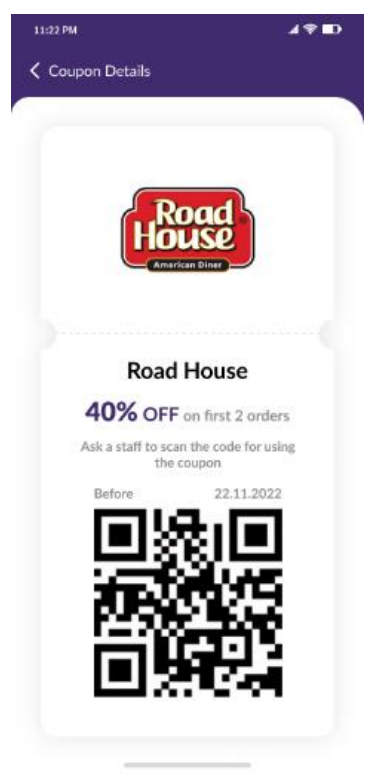

صفحة الكوبون الخاص بحسومات خاصة مع رمز المسح

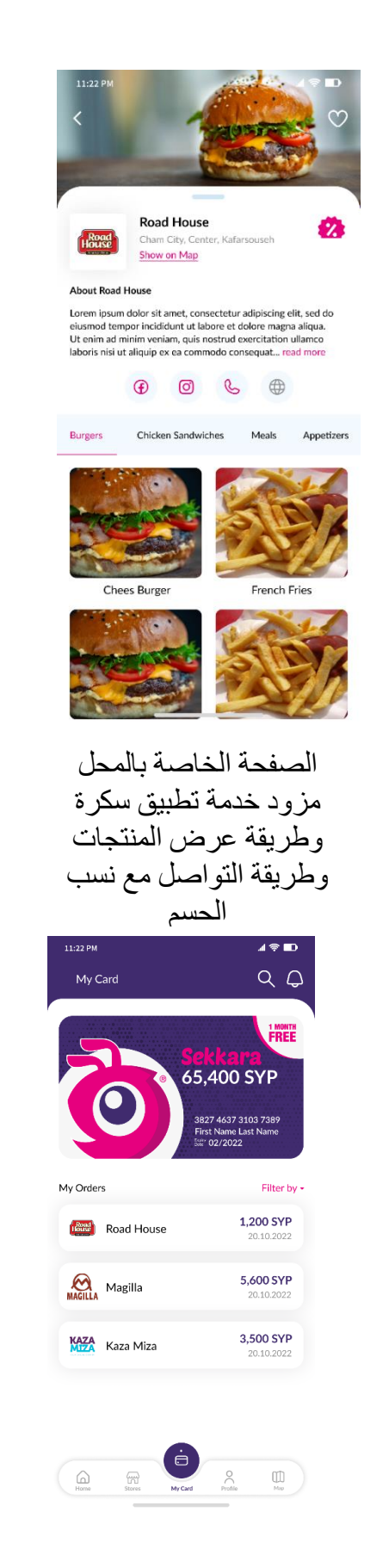

صفحة الكارد الخاص بالمستخدم مع تاريخ للطلبات الخاصة به

# <span id="page-62-0"></span>تطبيق المزود :

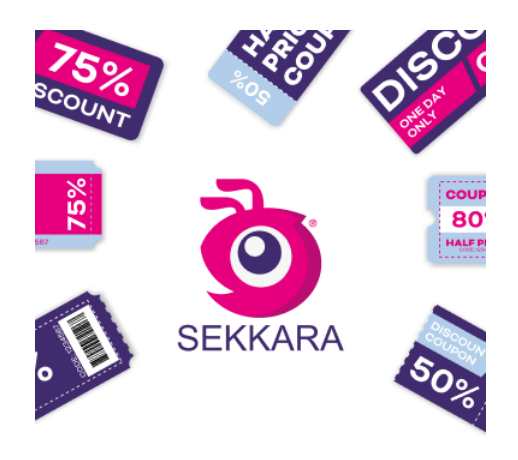

#### Welcome to Sekkara

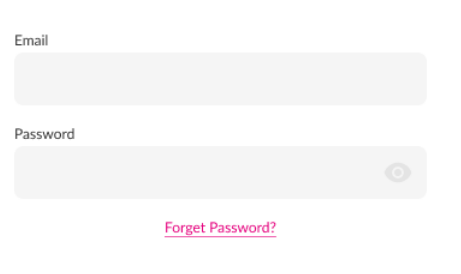

#### All rights are reserved to Pancode 2022

Login

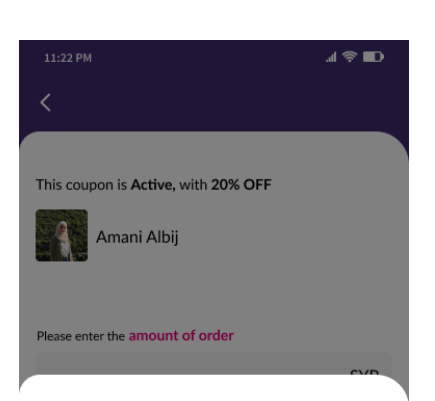

#### Please review your invoice

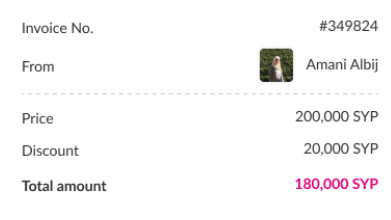

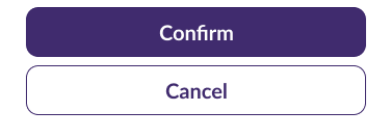

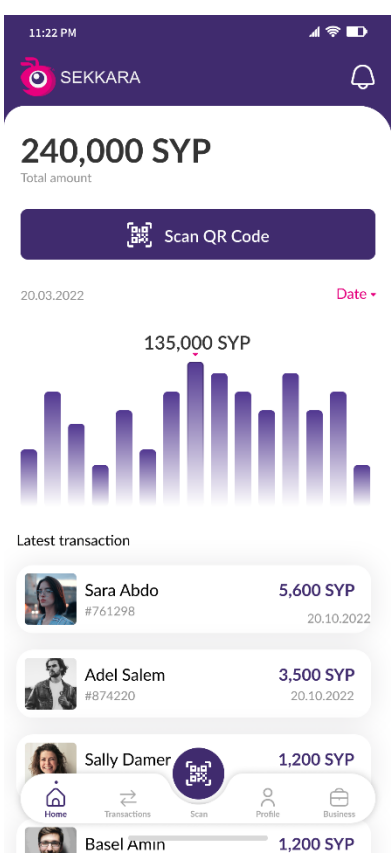

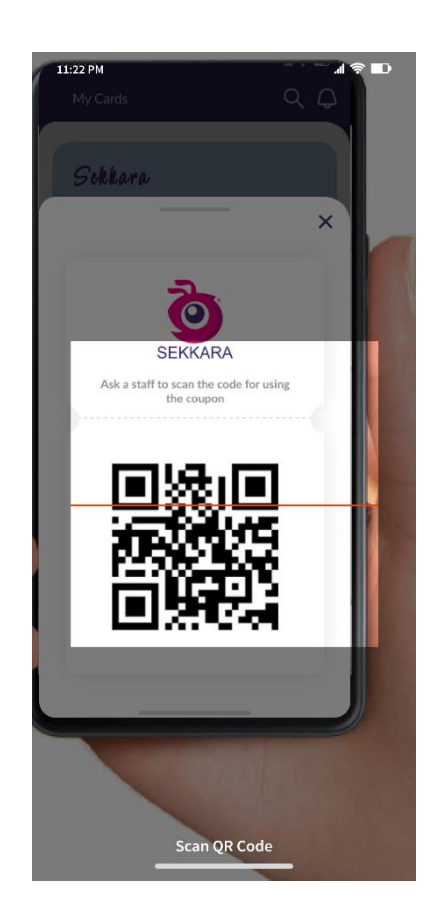

**تطبيق المزود من أجل الحفاظ على امان المزود حصرا يتم تسجيل الدخول عن طريق اسم مستخدم وكلمة سر موضوعة من قبل مدير النظام لدى تطبيق سكرة ويليها الواجهة الرئيسية التي سوف تعرض للمزود احصائيات تتحدق بعد كل طلب وهذه االحصائيات تؤخذ تقارير بها أسبوعية شهرية وسنوية. كما من السهل القيام بعملية مسح رمز الكود الخاص بالمستخدم وتاكيد التفاصيل والعملية .** 

# الفصل الرابع النتائج والتوصيات

**\*\*نتائج البحث:\*\***  بناءً على الجانب النظري والعملي لهذه الدراسة التي تتعلق بتحليل وتصميم تطبيق حسومات حالة عملية سكرة، يمكن تلخيص النتائج كما يلي:

- <span id="page-65-0"></span>**.1 النتائج النظرية:**
- تبين أن هناك حاجة متزايدة لتطبيقات الحسومات في عالم التسويق والتجارة اإللكترونية.
	- توفير القسائم والعروض الترويجية يمكن أن يكون له تأثير إيجابي على استقطاب المستهلكين وزيادة معدالت المبيعات.
- تحليل المتطلبات الوظيفية وغير الوظيفية أمر بالغ األهمية في تصميم نظام حسومات فع ال.
	- .2 **النتائج العملية**:
- تم تصميم نظام حسومات متكامل لتطبيق سكرة يتيح للمستخدمين البحث عن قسائم واستخدامها للحصول على خصومات على المنتجات والخدمات.
	- نجح النظام في تسهيل عمليات البحث واالستخدام بفعالية، مما أدى إلى تحسين تجربة المستخدم وزيادة الرضا.
- تم تصميم واجهة مستخدم بسيطة وجذابة تجعل من السهل على المستخدمين التفاعل مع التطبيق واستخدام القسائم بكل سهولة.
	- تم توجيه العروض والخصومات بشكل استراتيجي لتلبية اهتمامات المستهلكين وتحفيزهم على الشراء.

باختصار، توضح هذه الدراسة أهمية تحليل وتصميم نظم الحسومات في عالم التسويق والتجارة الإلكترونية، وتسلط الضوء على كيفية تصميم نظام حسومات فعّال يلبي احتياجات المستهلكين ويساهم في زيادة المبيعات وتعزيز تجربة المستخدم.

<span id="page-66-0"></span>**\*\*توصيات البحث:\*\***

يجب أن ت ركز المزيد من البحوث والتطوير على تحسين أنظمة الحسومات لتلبية احتياجات المستهلكين وزيادة جاذبيتها. يُفضل مراعاة القوانين واللوائح المحلية والدولية عند تنفيذ نظم الحسومات لضمان االمتثال وتجنب المشكالت القانونية. يجب مراعاة التقنيات الحديثة مثل تقنيات التعرف على الوجه والذكاء االصطناعي في تحسين تجربة المستخدم وزيادة فعالية نظم الحسومات. يتعين على المؤسسات والشركات مراقبة وتقييم أداء نظم الحسومات بانتظام وتحسينها بنا ًء على تغذية ردود المستخدمين والبيانات االستراتيجية.

**.1 تطوير تقنيات التوصيل والتفعيل**:

- يجب تطوير تقنيات متقدمة لتوصيل القسائم والعروض الترويجية إلى المستخدمين بطرق فعالة، مثل اإلشعارات الفورية والرسائل النصية والبريد اإللكتروني.
- يمكن استخدام التعرف على الوجه وتقنيات الذكاء االصطناعي لتوصيل القسائم إلى المستخدمين بنا ًء على اهتماماتهم وتفضيالتهم.
	- **.2 تحسين تجربة المستخدم**:
- ينبغي تحسين واجهة المستخدم لتطبيق الحسومات لجعلها أكثر سهولة في التنقل واالستخدام.
- يجب توفير أدوات بحث قوية وفع الة تساعد المستخدمين على العثور بسهولة على القسائم والعروض المناسبة لهم.
	- **.3 إدارة البيانات واألمان**:
	- ينبغي تعزيز أمان البيانات وحمايتها من االختراقات والتالعب.
- يجب تنفيذ سياسات وإجراءات دقيقة لمعالجة البيانات الشخصية للمستخدمين وضمان االمتثال لقوانين حماية البيانات.
	- **.4 توجيه العروض والخصومات**:
- يمكن تحسين توجيه العروض والخصومات باستخدام تحليل البيانات والذكاء االصطناعي لفهم سلوك المستهلكين وتوجيه العروض بشكل أفضل.
- يجب توجيه العروض والقسائم بنا ًء على سجالت الشراء واهتمامات المستخدمين.
	- **.5 التدريب والتوعية**:
- يجب تدريب موظفي الشركة والمشتركين في النظام بشكل منتظم على كيفية استخدام وإدارة نظام الحسومات بفعالية.
	- يمكن تقديم دورات توعية حول مخاطر االحتيال وكيفية التعامل معها.
		- **.6 متابعة وتقييم األداء**:
	- ينبغي إعداد مقاييس ومؤشرات أداء لنظام الحسومات ومتابعة أداءه بانتظام.
	- يجب جمع تعليقات المستخدمين واستخدامها لتحسين النظام بشكل مستمر.
- **.7 االمتثال والقوانين**:
- يجب على الشركة االمتثال لجميع القوانين واللوائح المتعلقة بمجال الحسومات وحماية البيانات.
	- يجب تقديم تقارير منتظمة للسلطات المختصة حسب الحاجة.
		- **.8 التسويق وزيادة التوعية**:
- يمكن تنفيذ حمالت تسويقي ة استراتيجية لزيادة الوعي بتطبيق الحسومات وجذب المزيد من المستخدمين والمزودين.
- يجب تقديم مزيد من التفاصيل حول فوائد الحسومات وكيفية استخدامها بشكل فعّال

# **المراجع**

(2015 ,سارة ;The Impact of Large Scale Promotions on the Sales and ،June 20, 2018 ؛The Impact of Large Scale Promotions on the Sales and ،June 20, 2018 'Jayasingh 'December 2009 ' Bhalang ،December 2001 ؛Choeh2 8 ،June 2020 'Nurul Ittaqullah03 ., MARCH 2020(